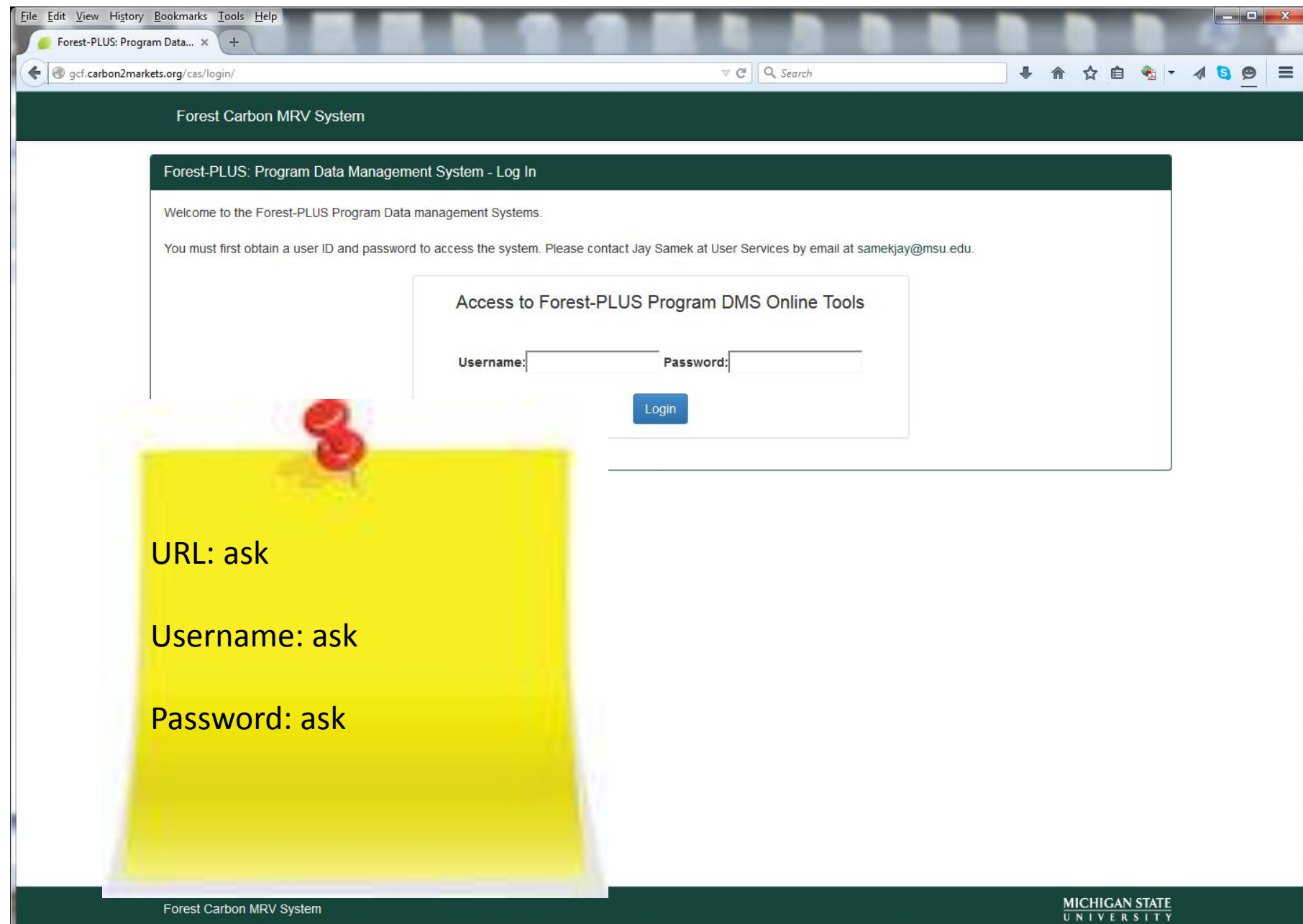

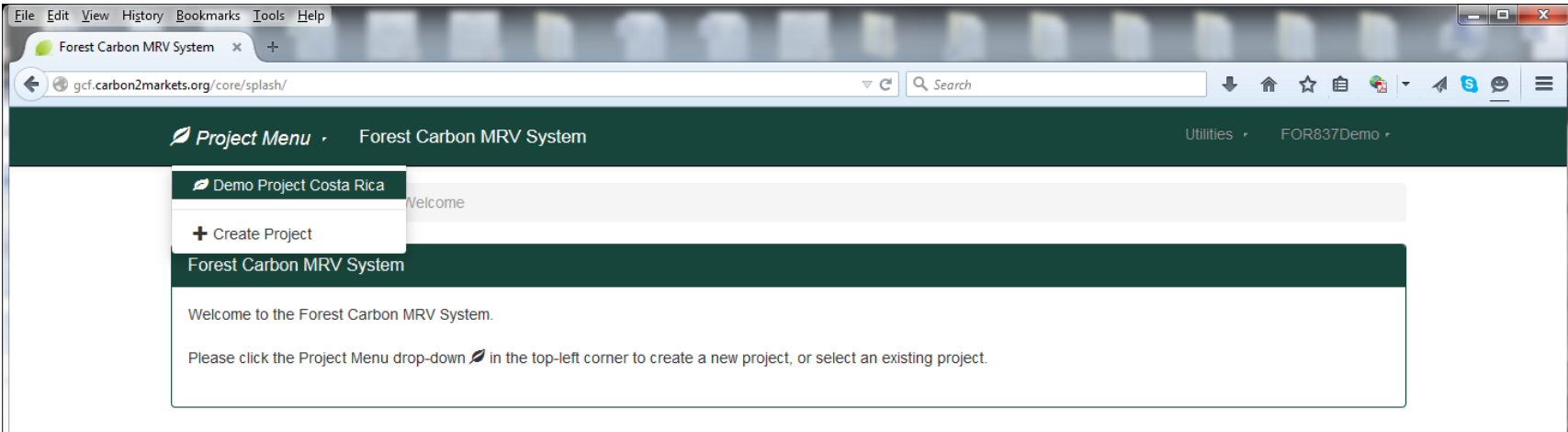

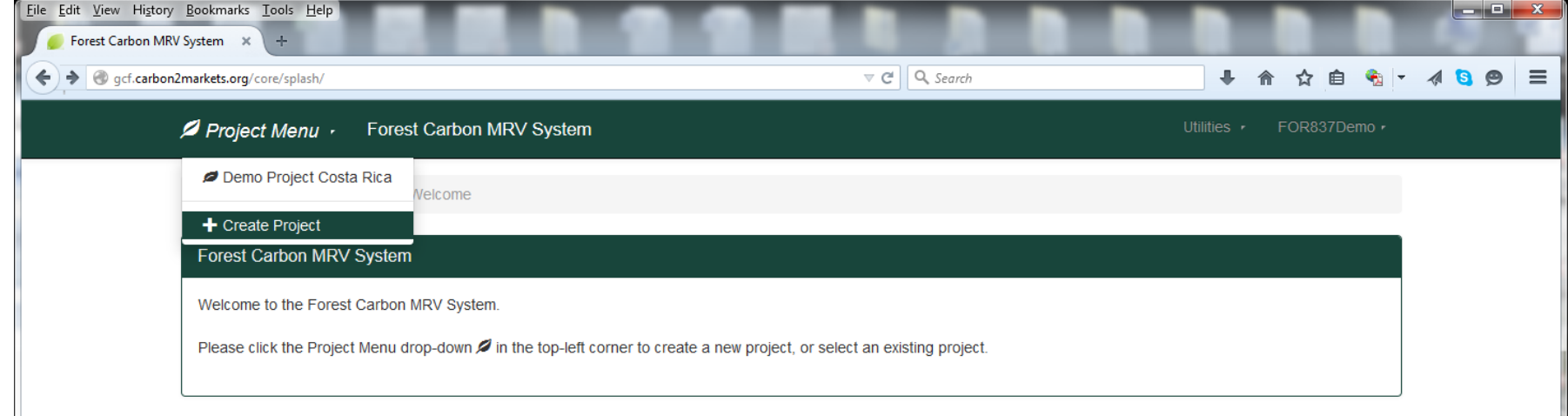

Forest Carbon MRV System gcf.carbon2markets.org/core/project/add/

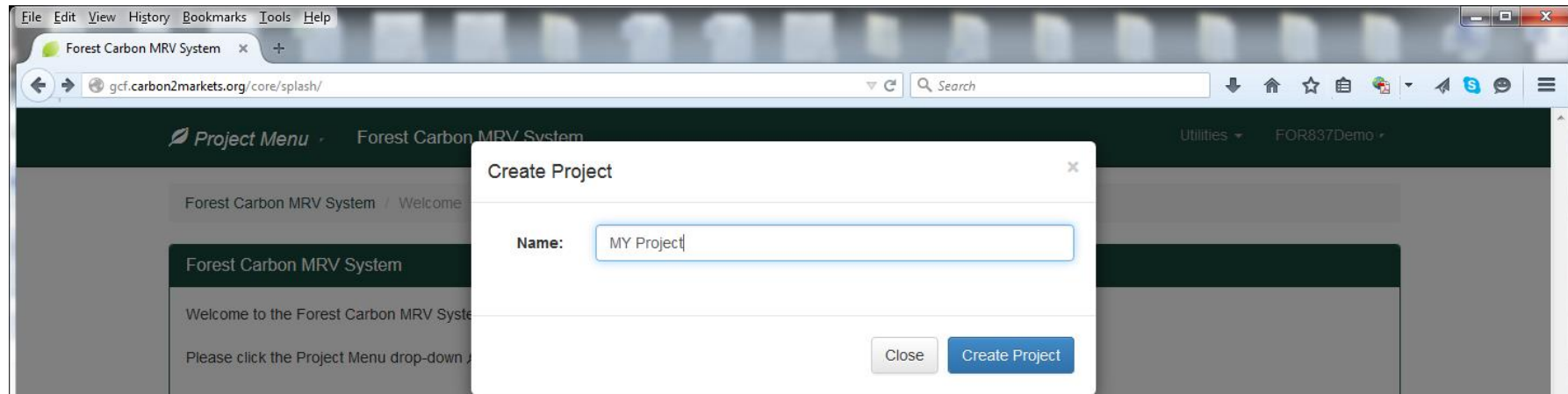

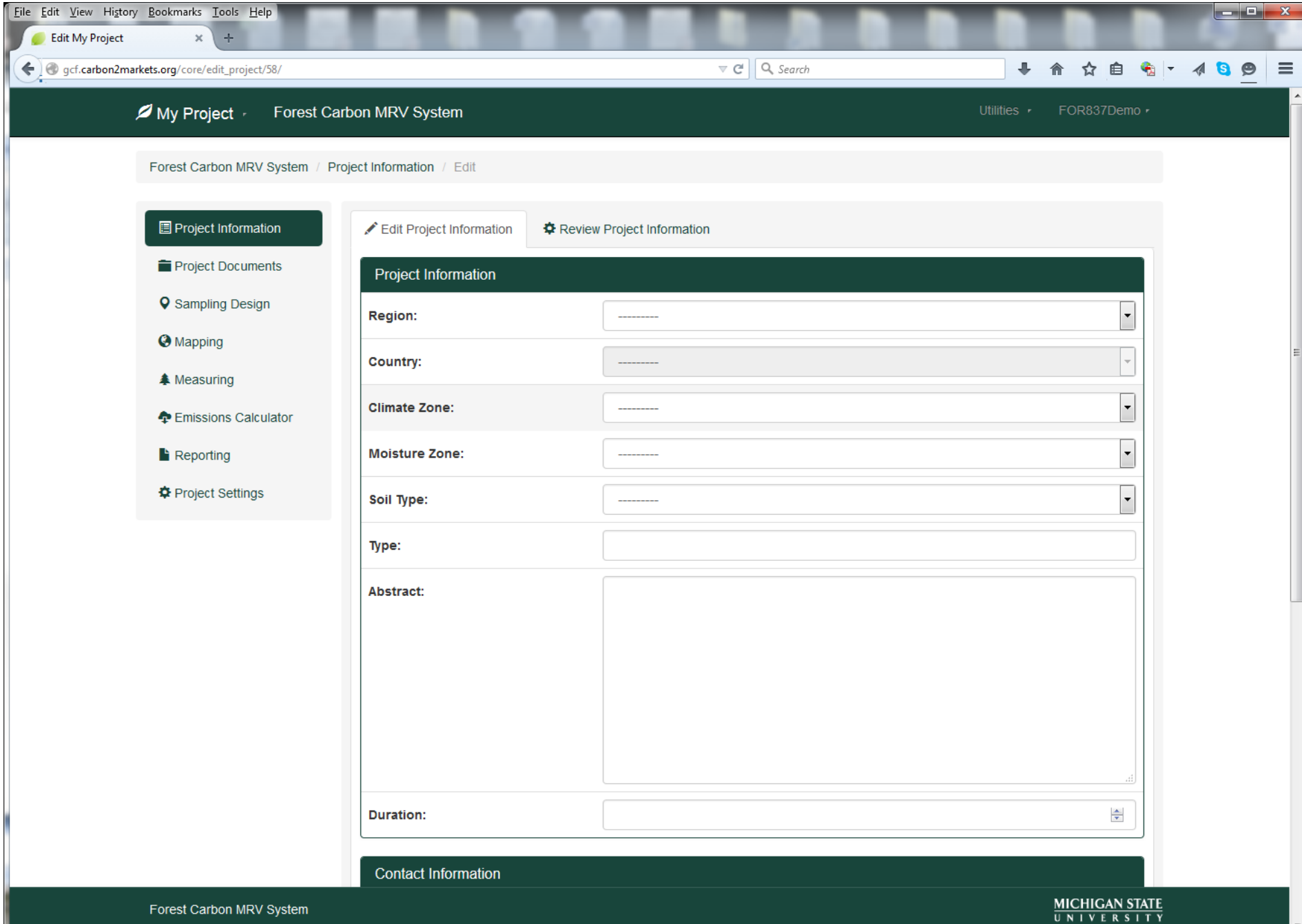

 $\overline{\phantom{a}}$ 

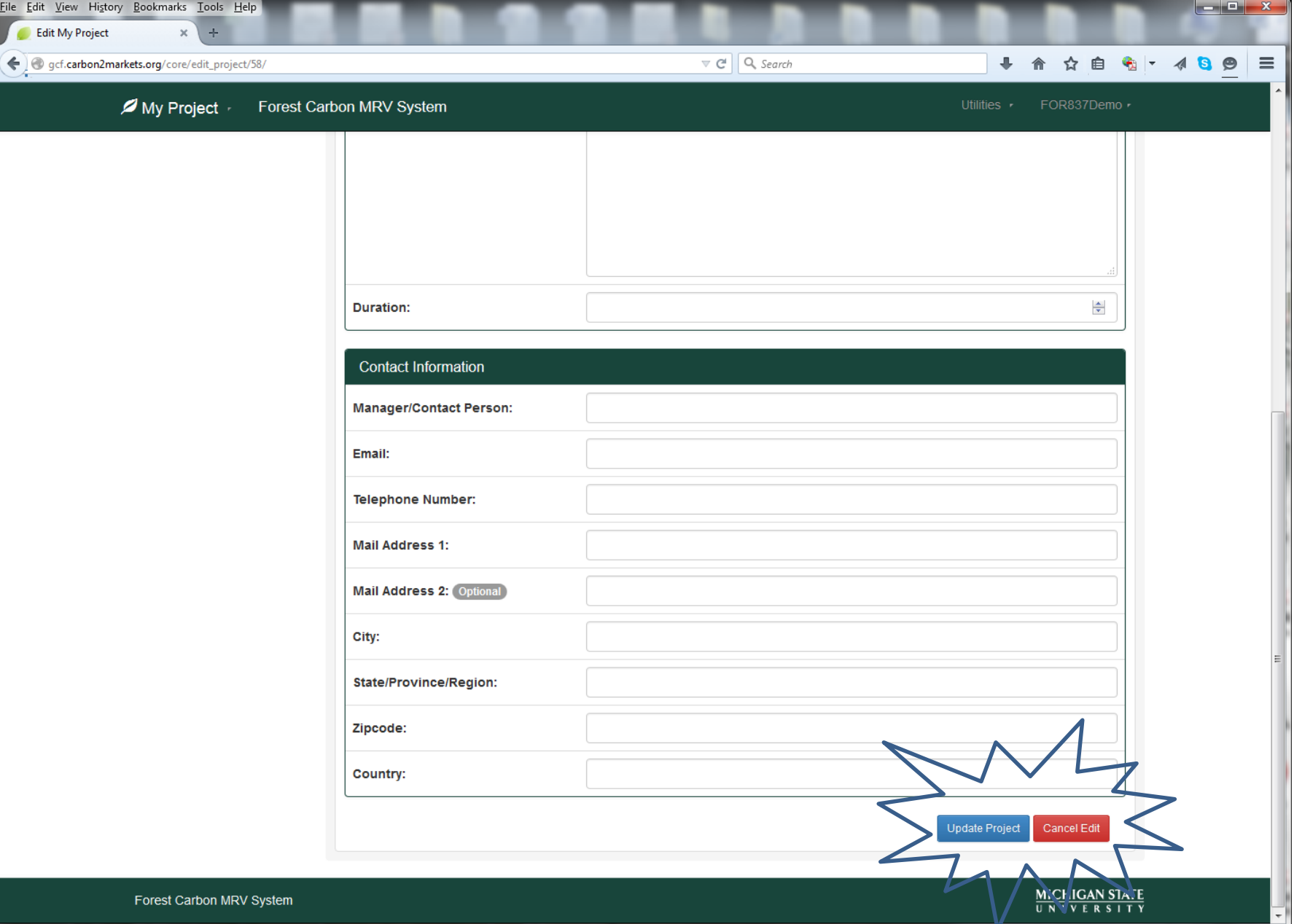

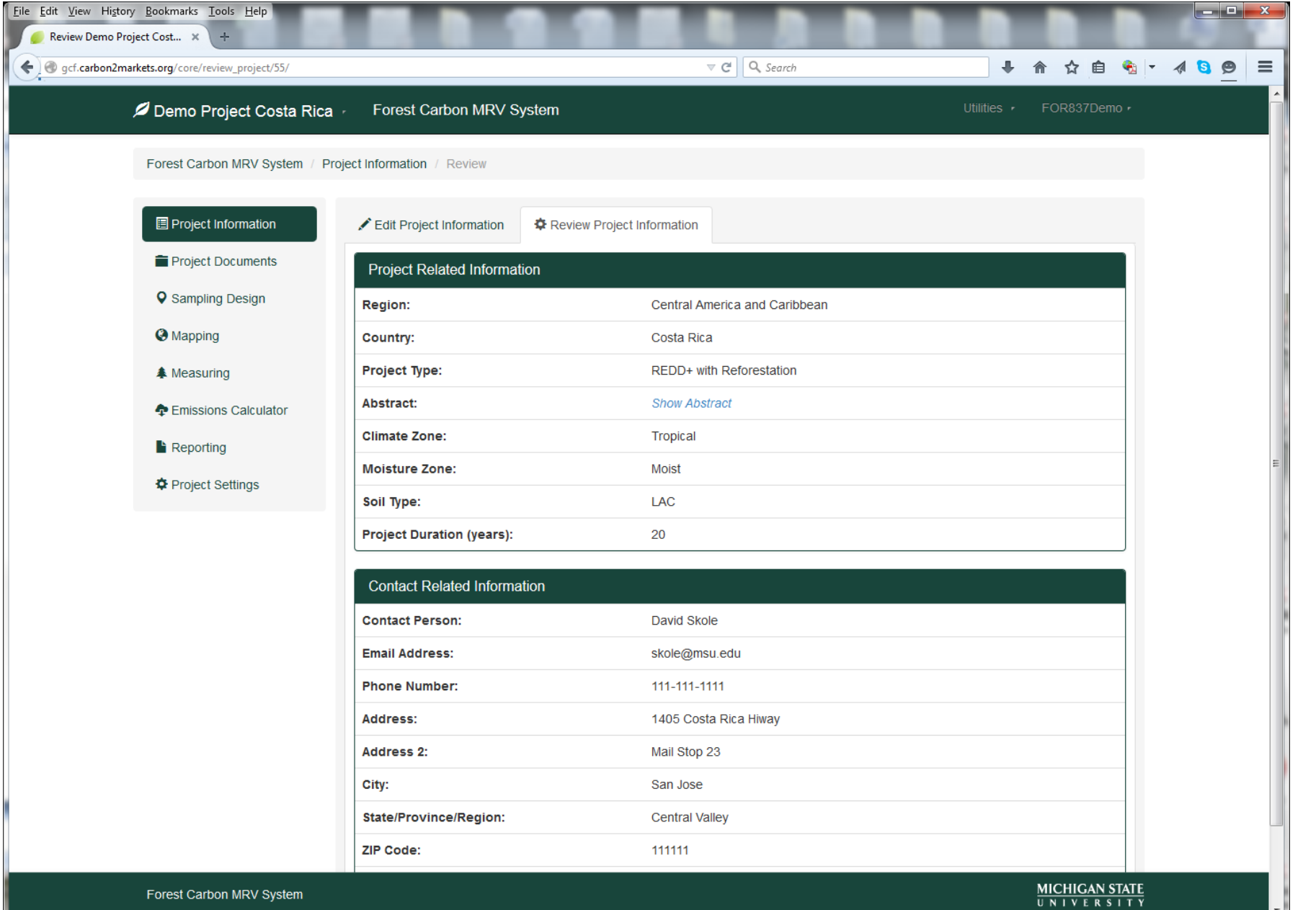

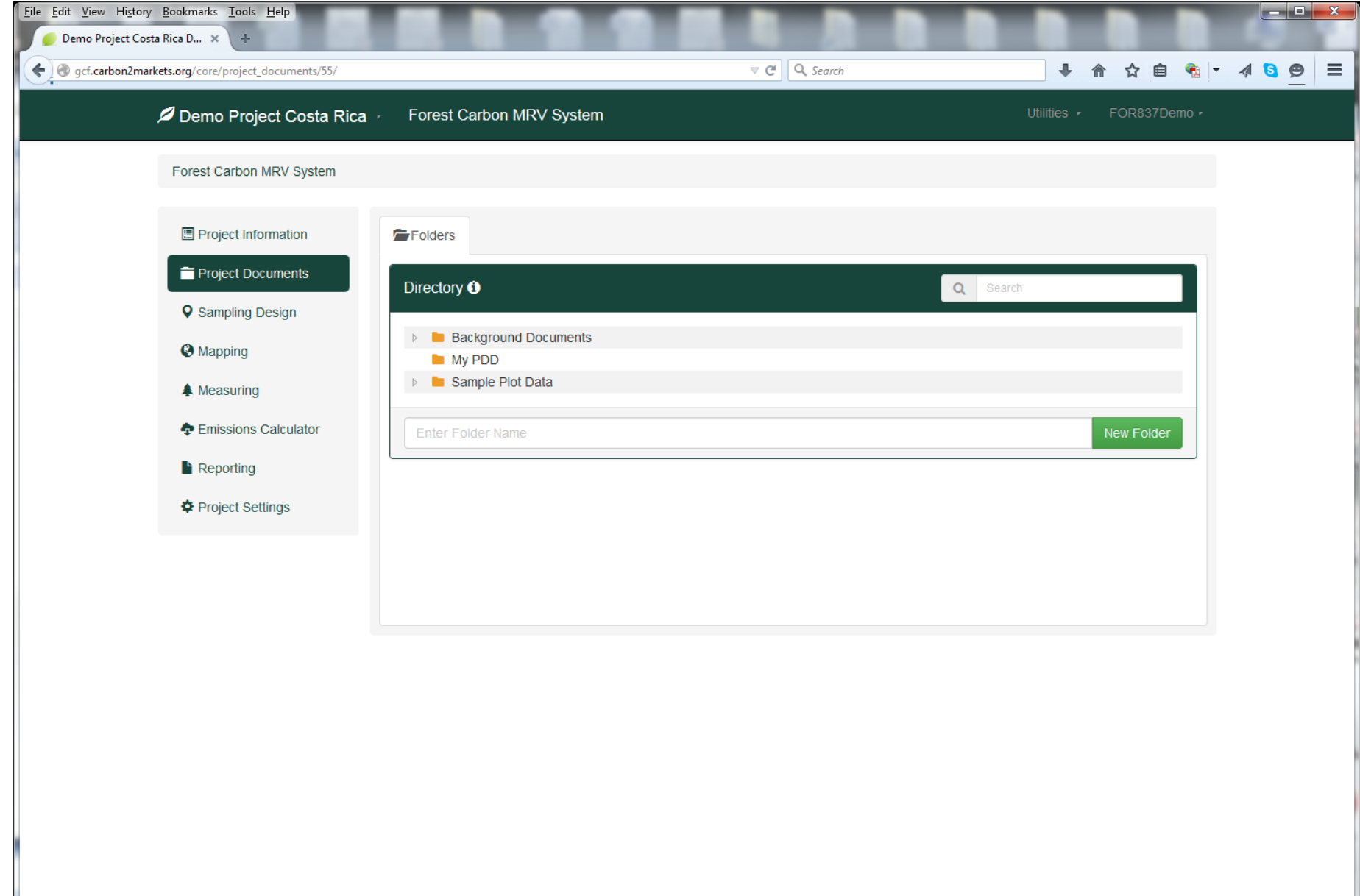

Forest Carbon MRV System<br>| gcf.carbon2markets.org/core/project\_documents/55/#

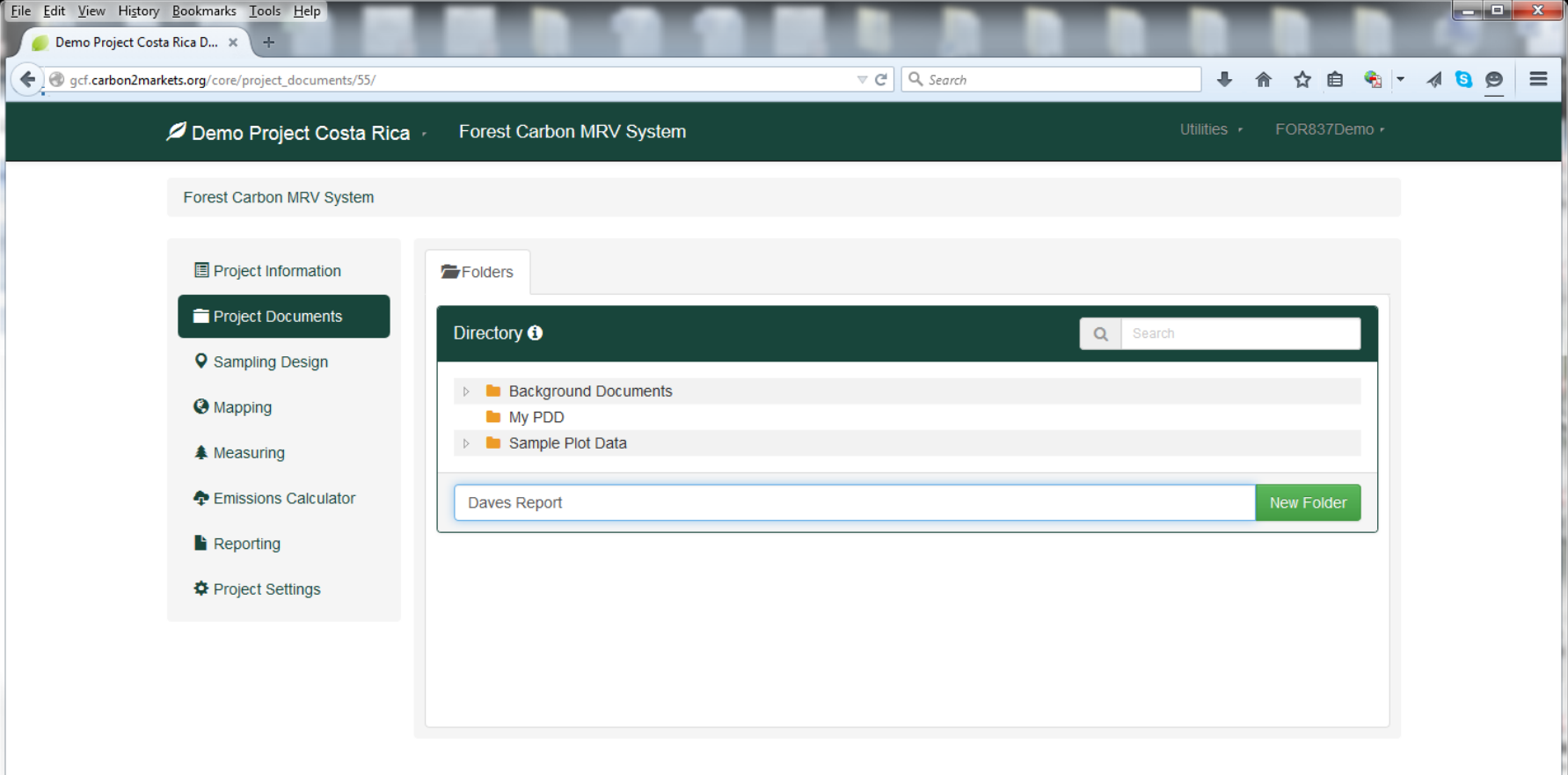

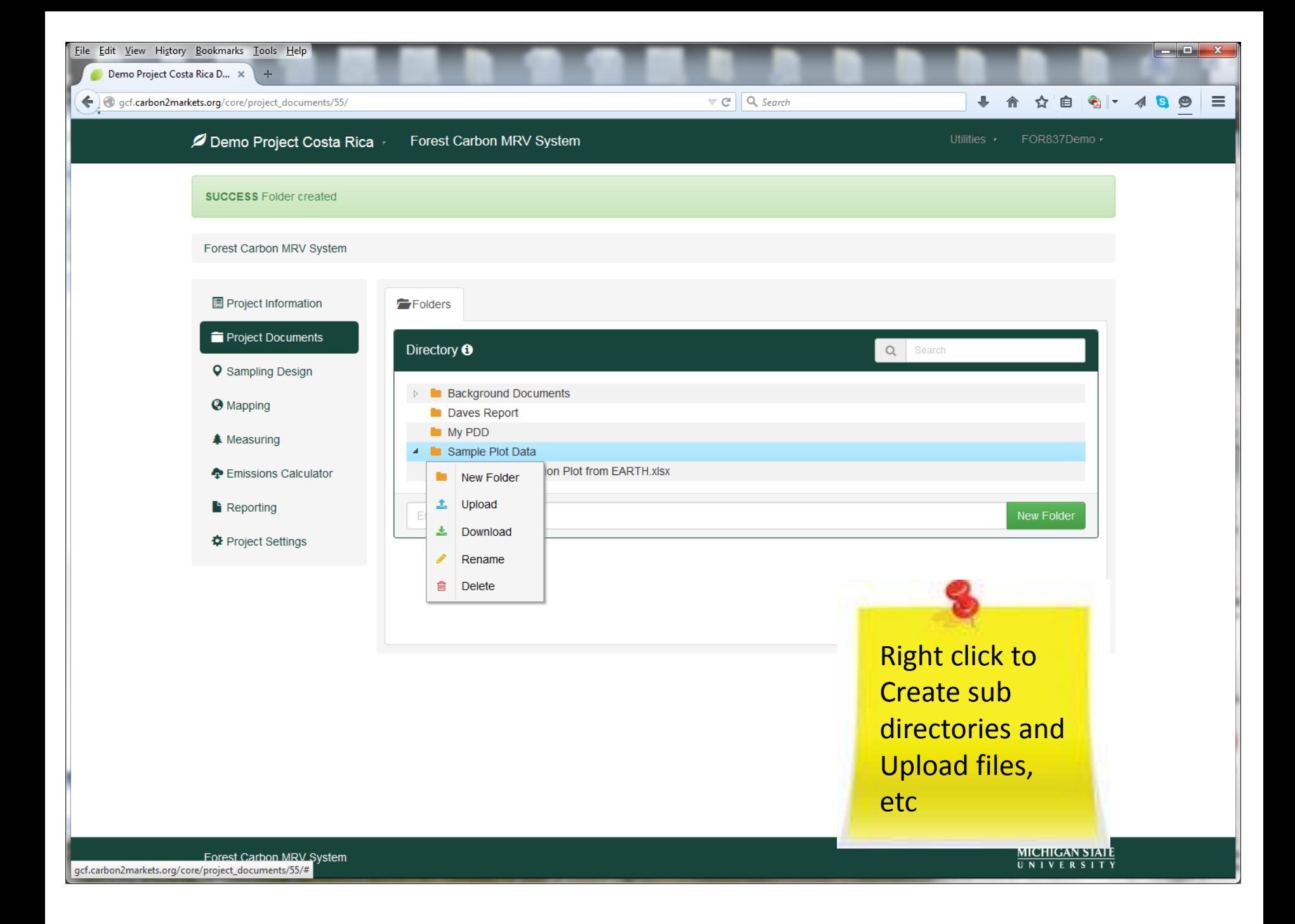

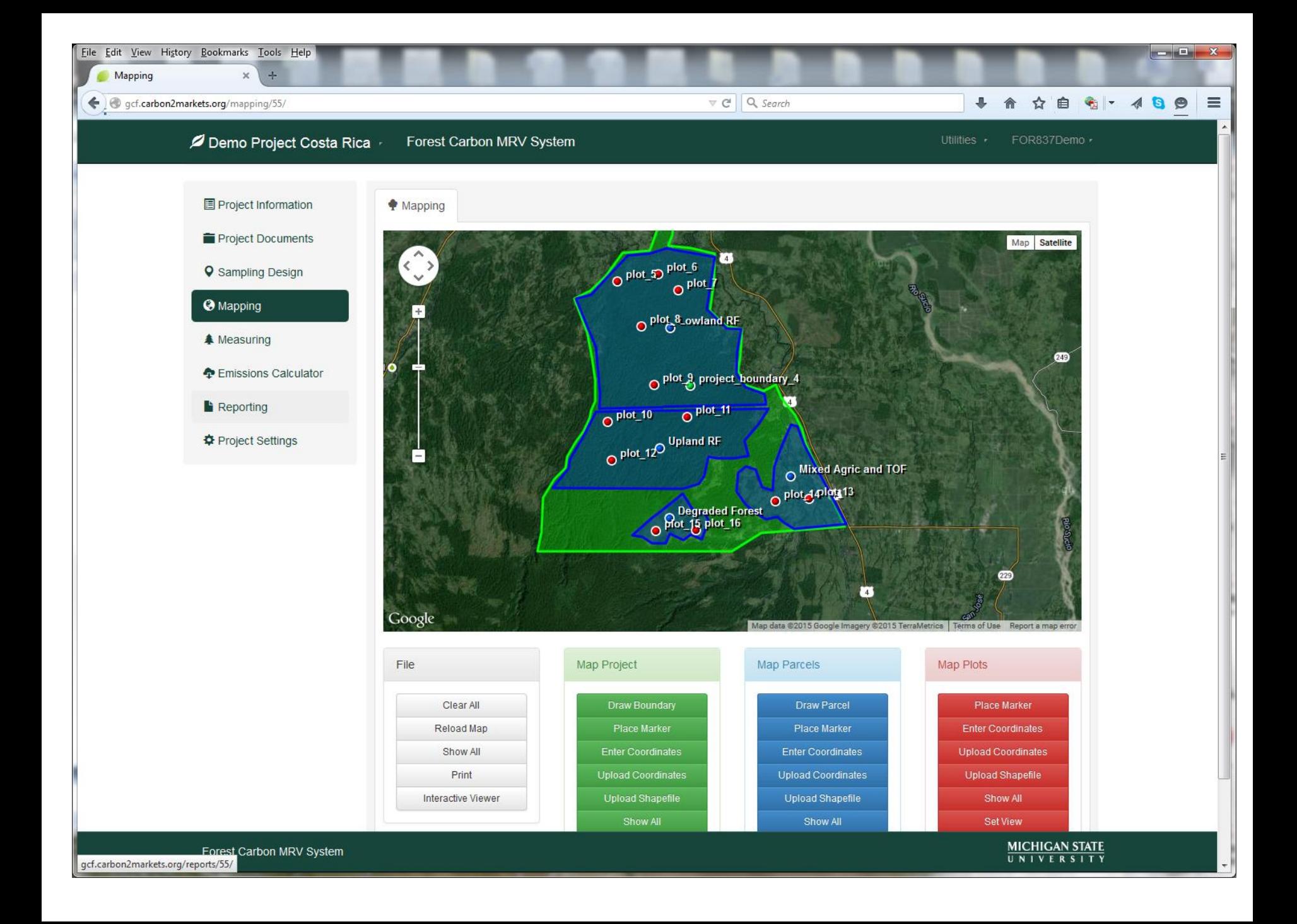

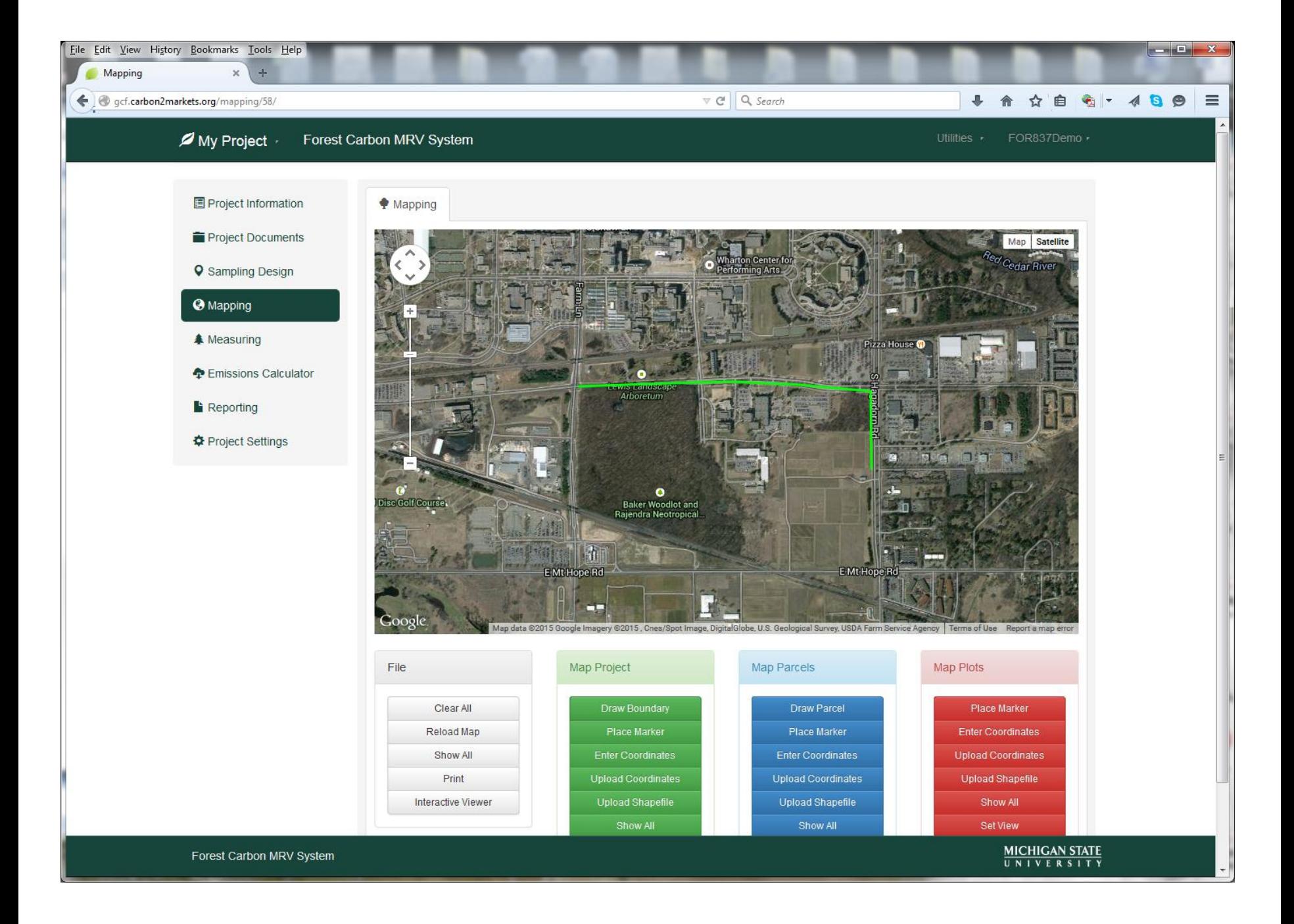

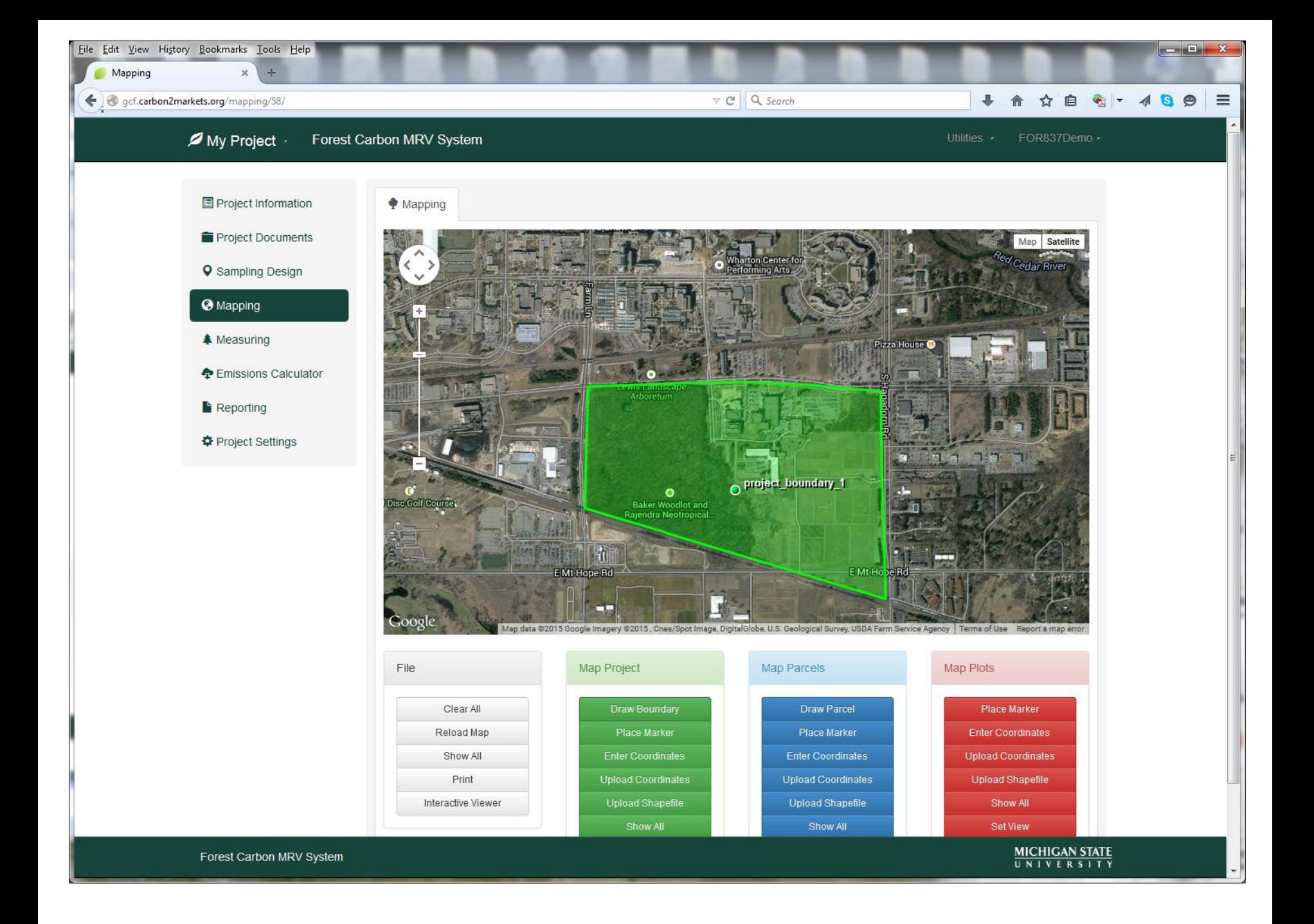

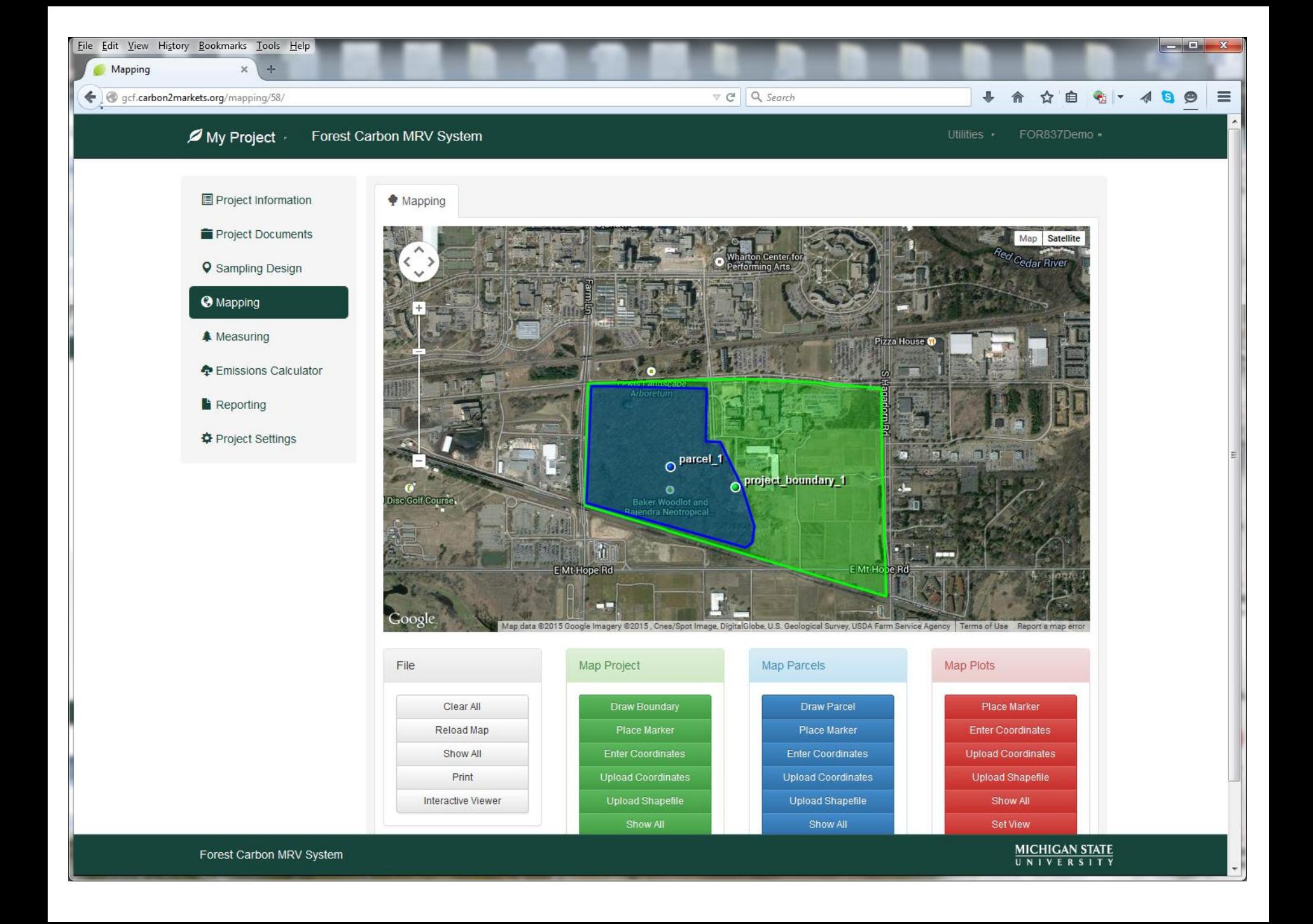

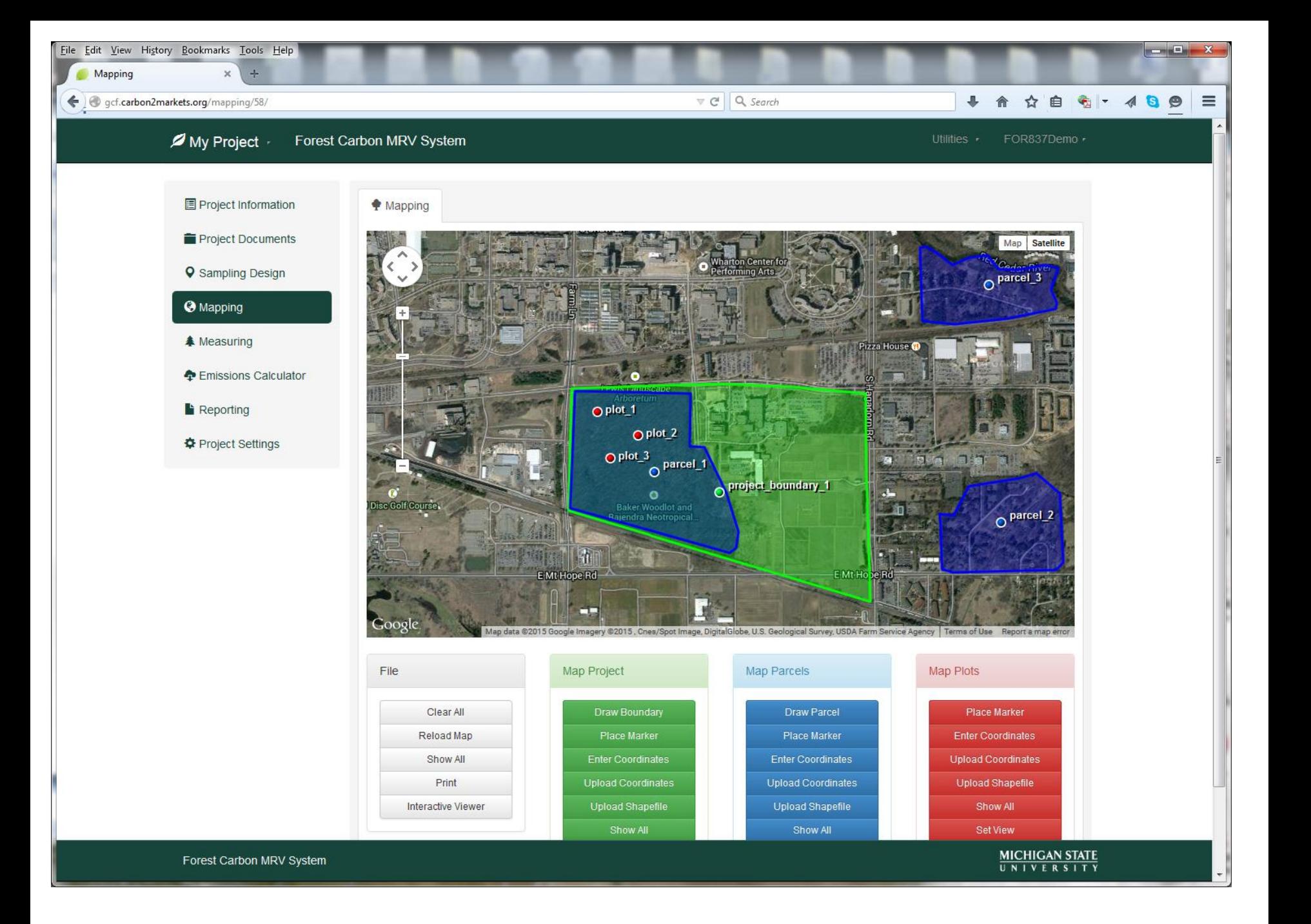

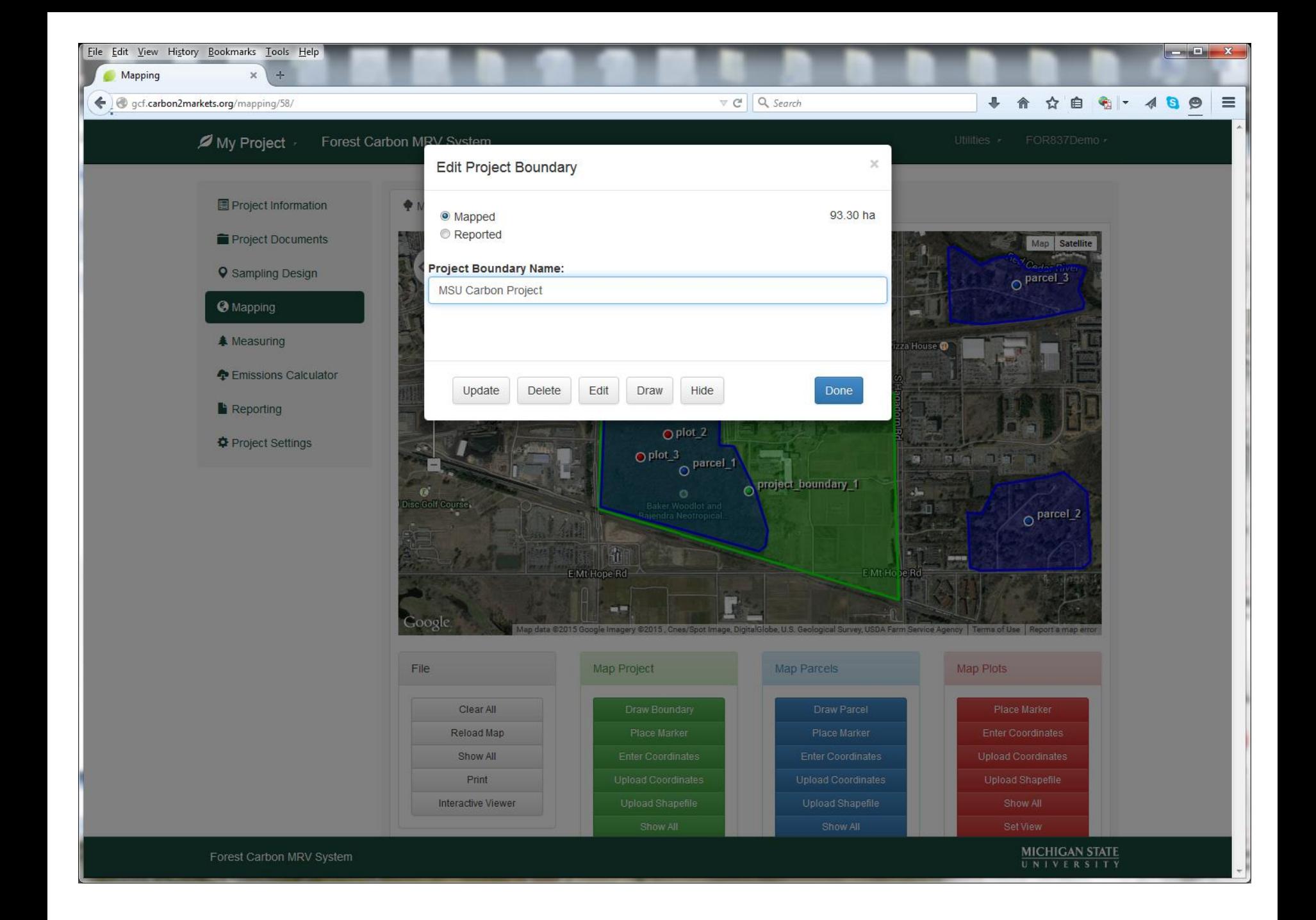

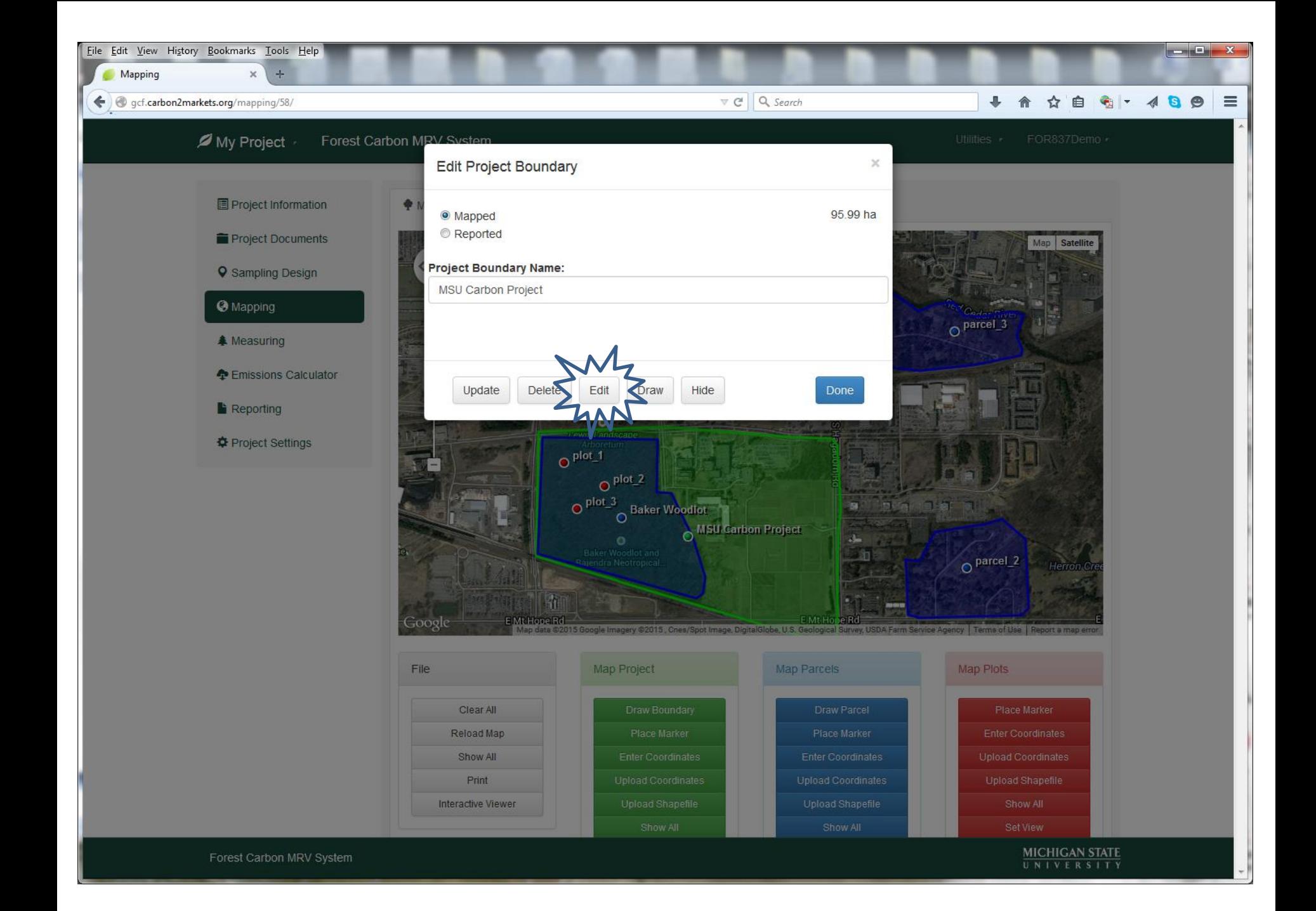

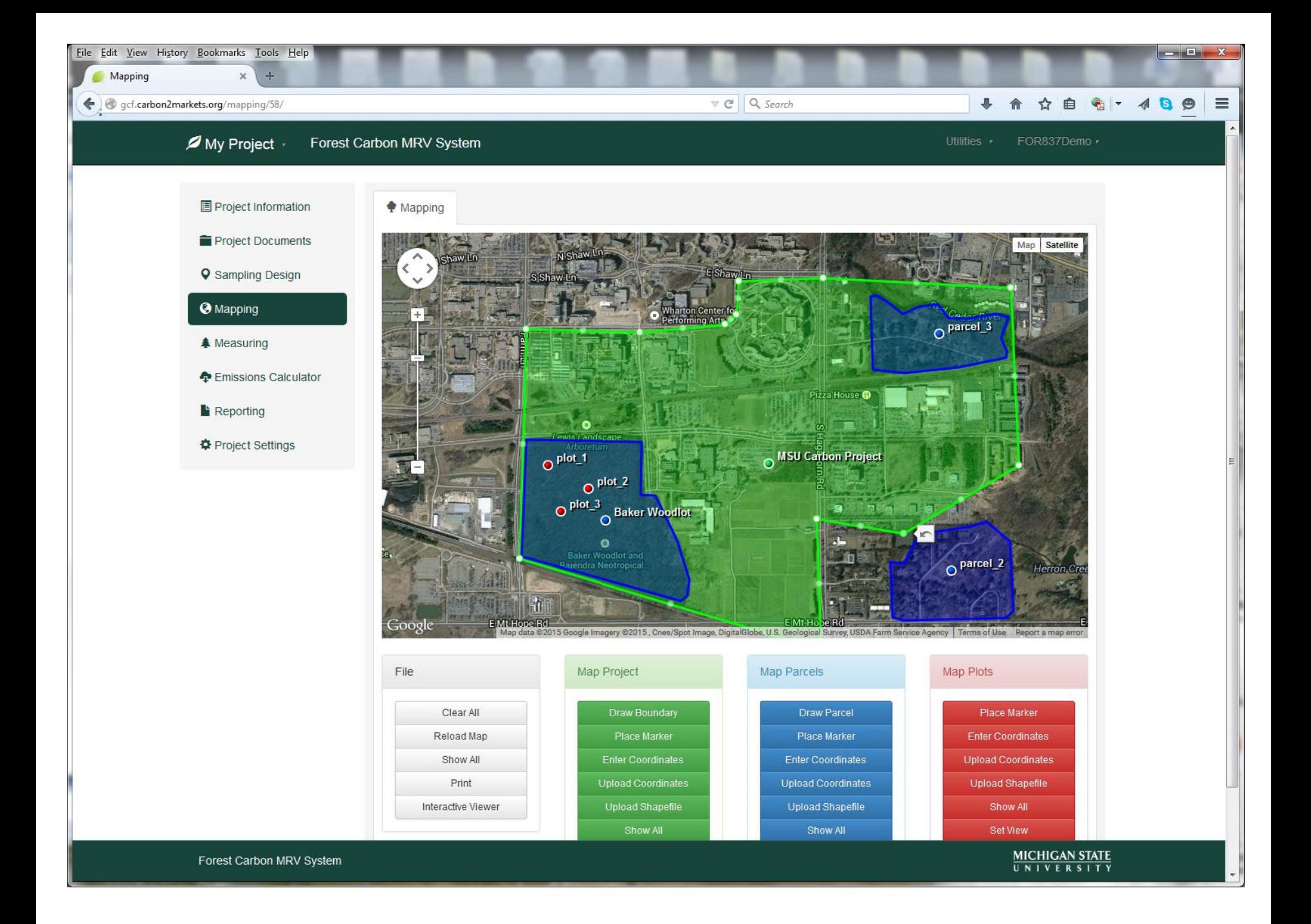

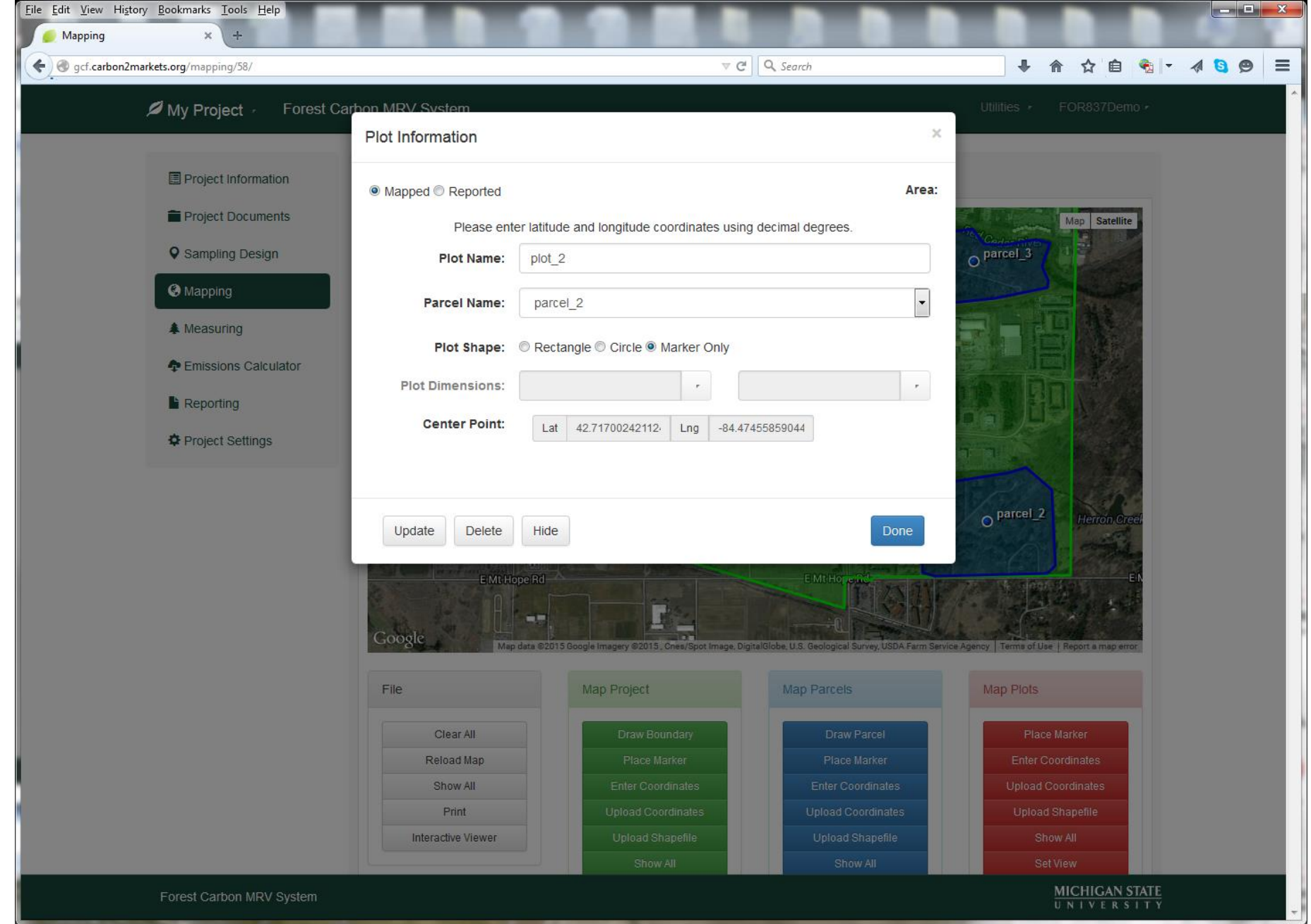

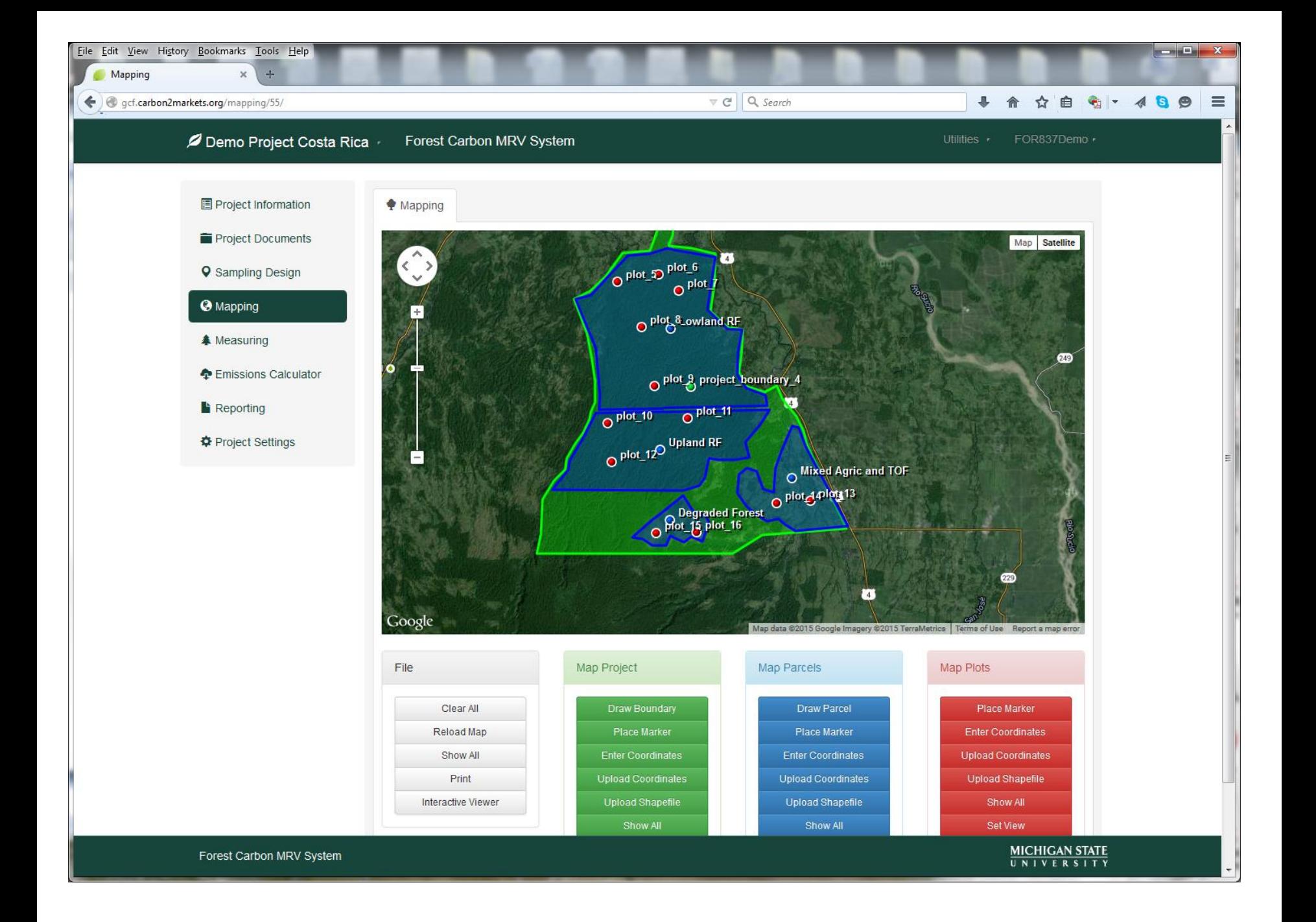

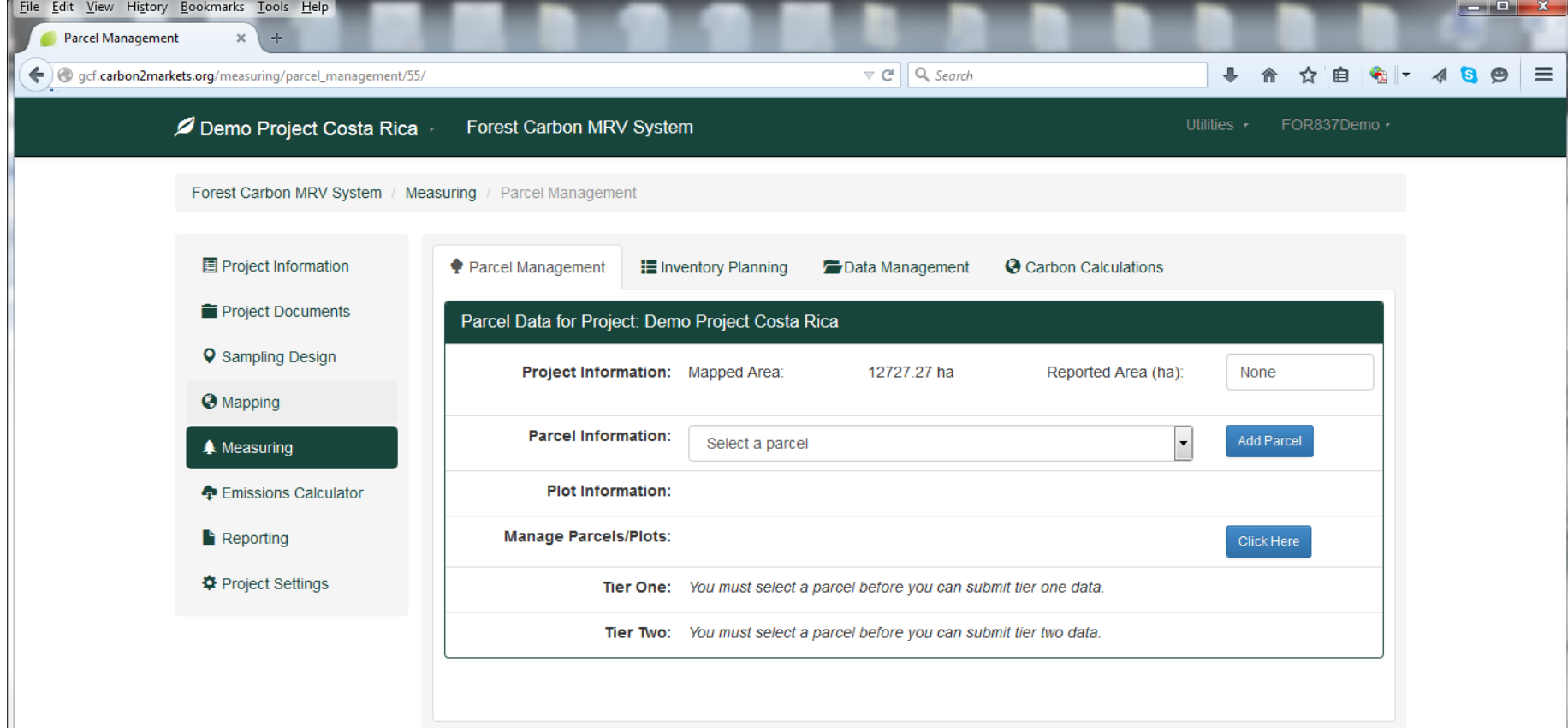

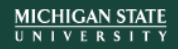

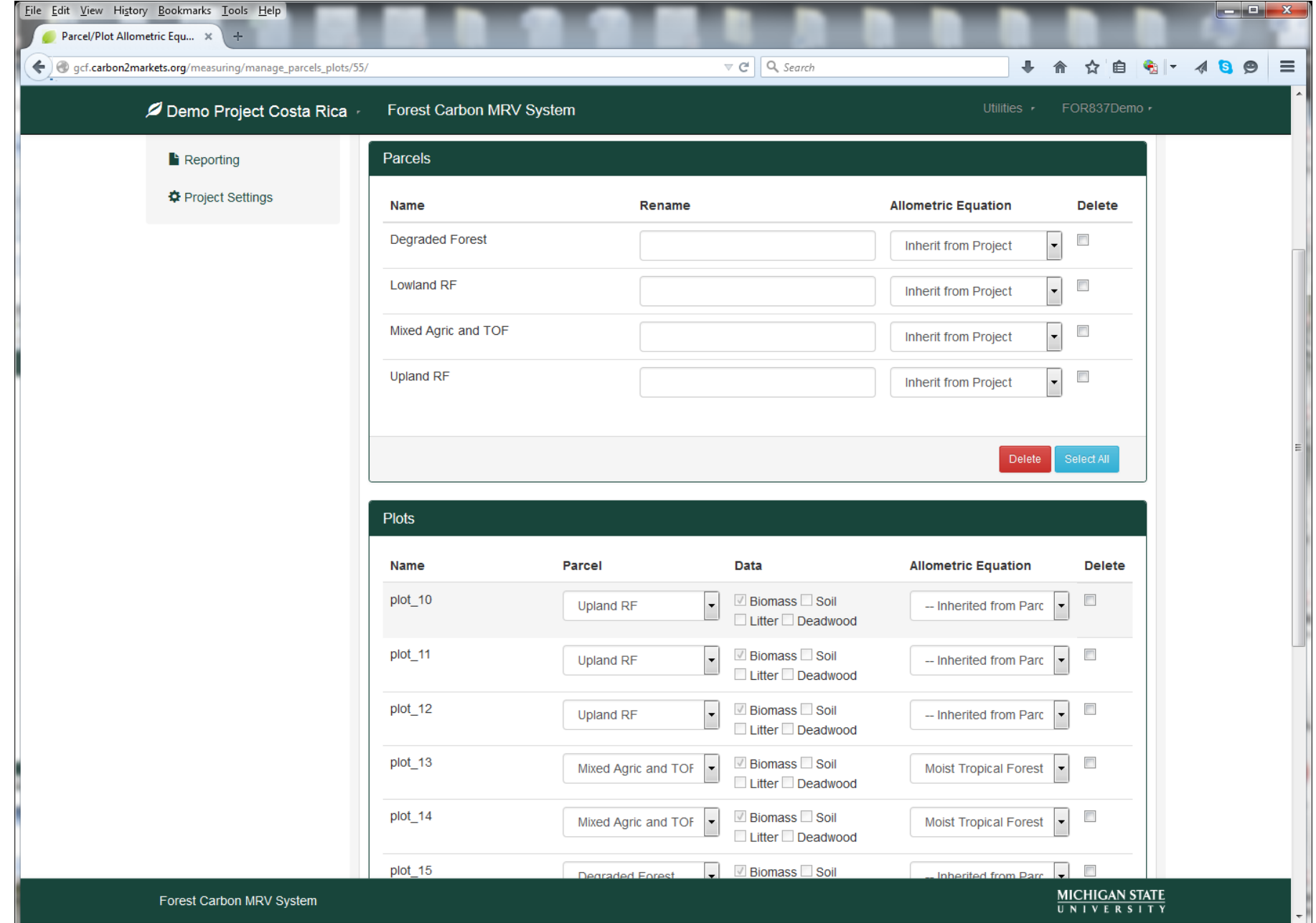

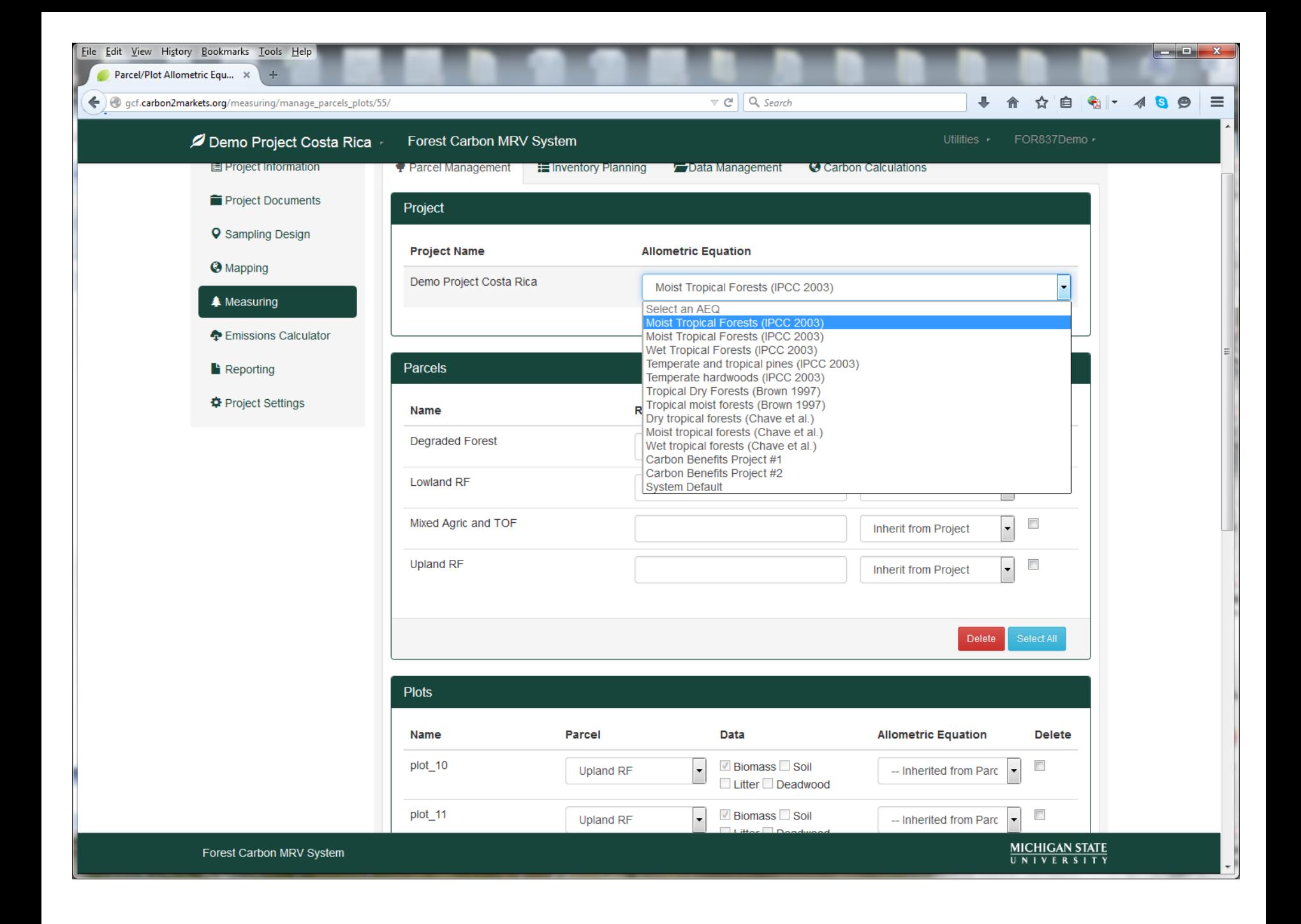

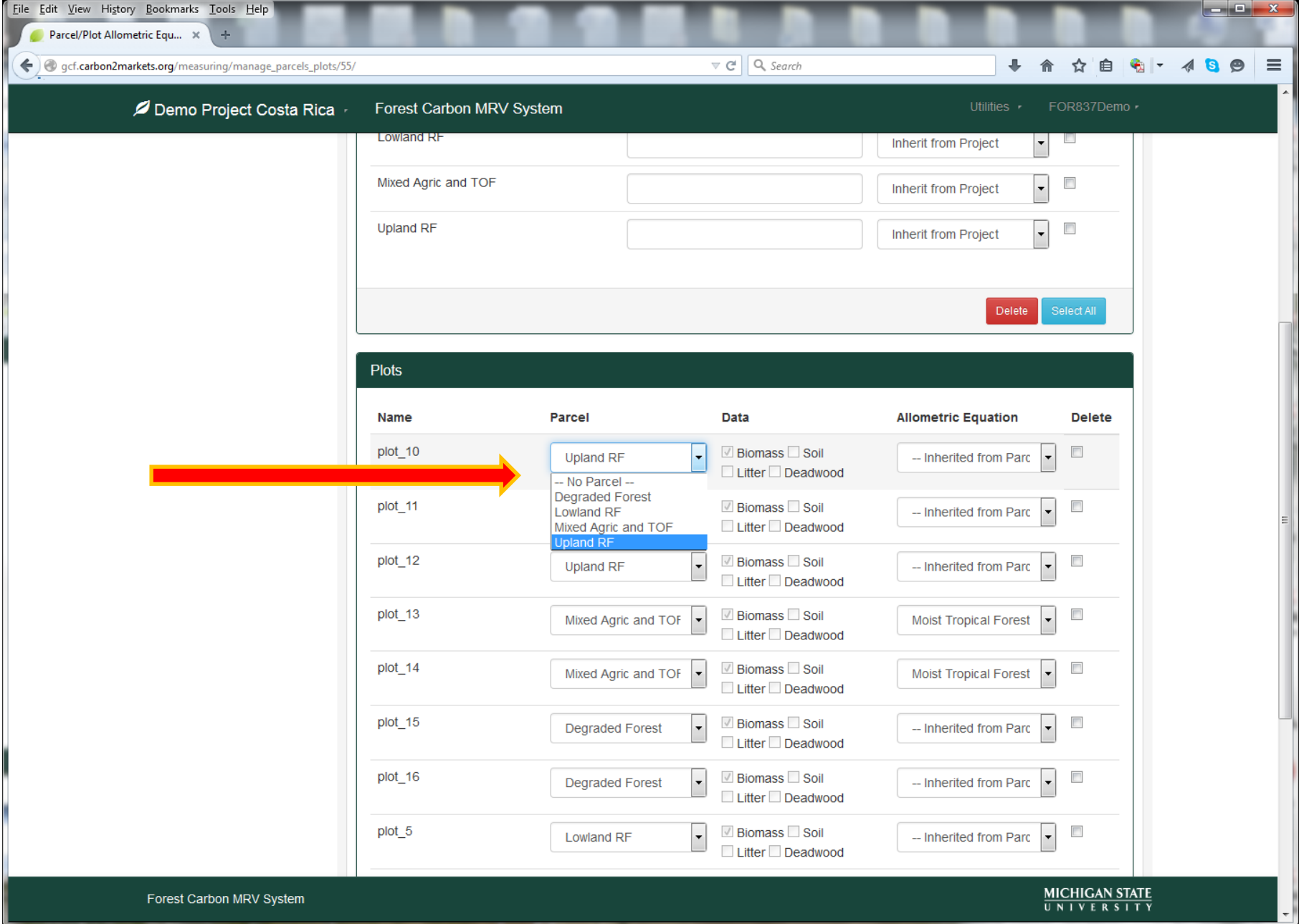

一

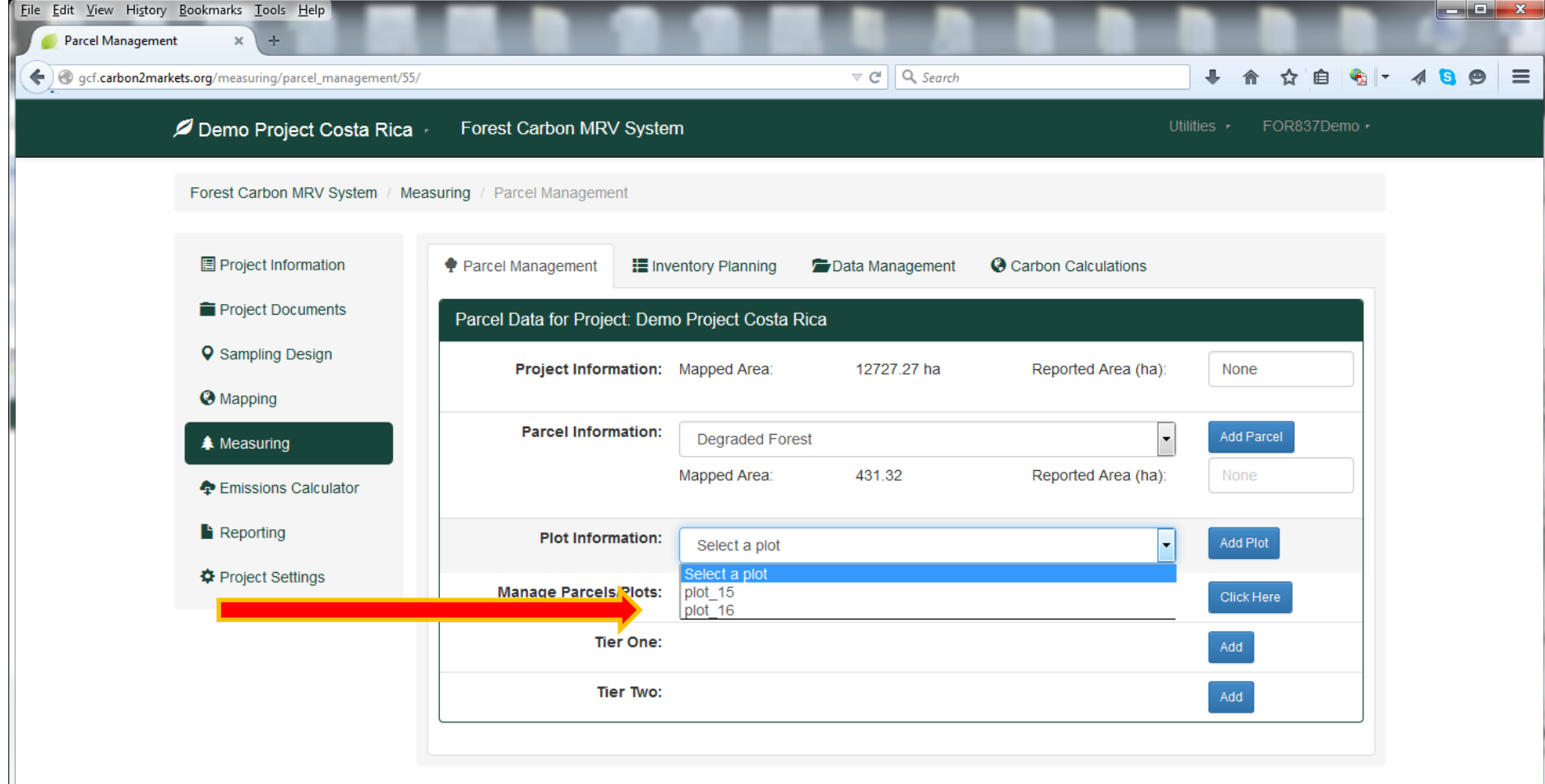

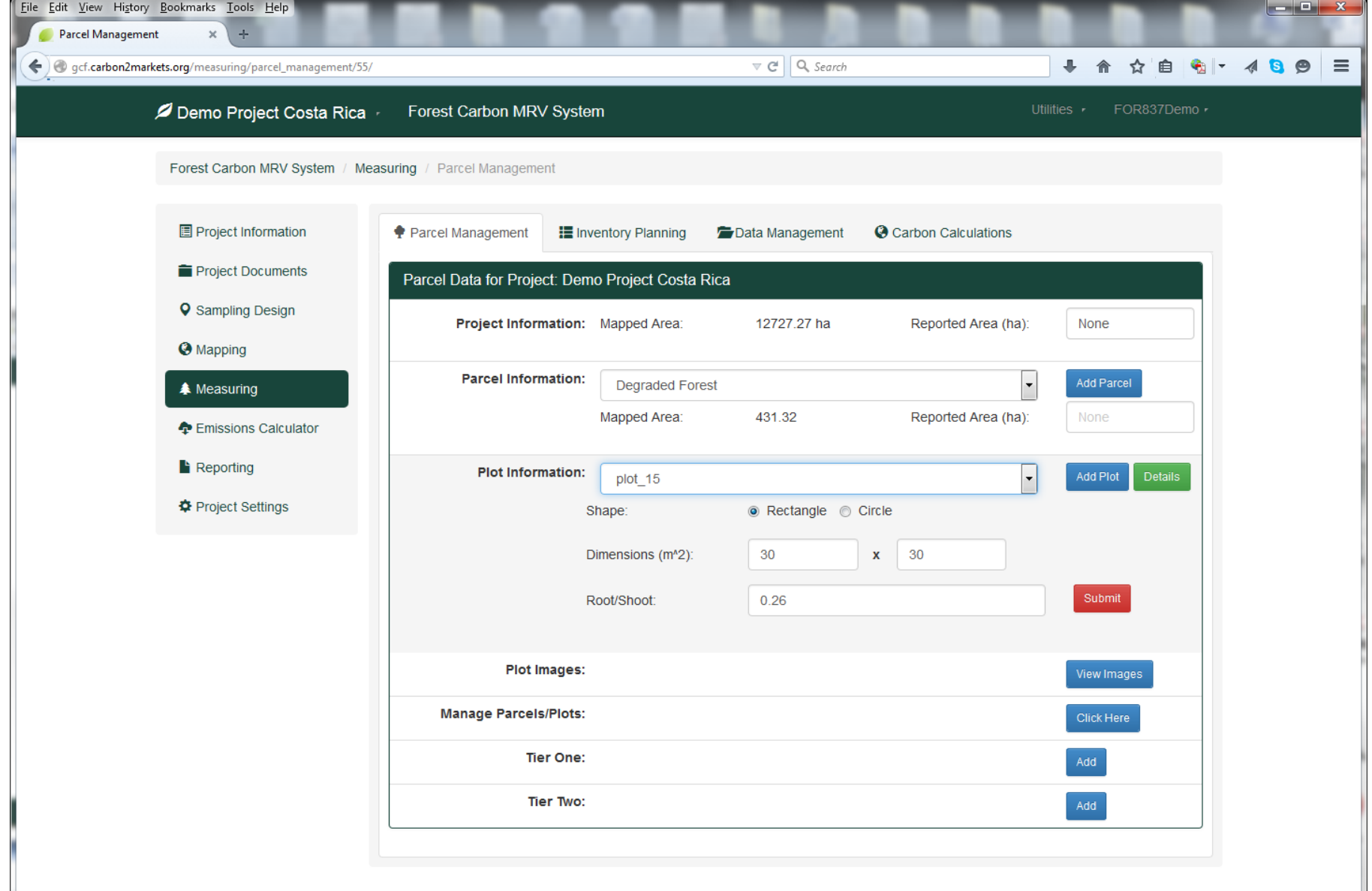

Forest Carbon MRV System

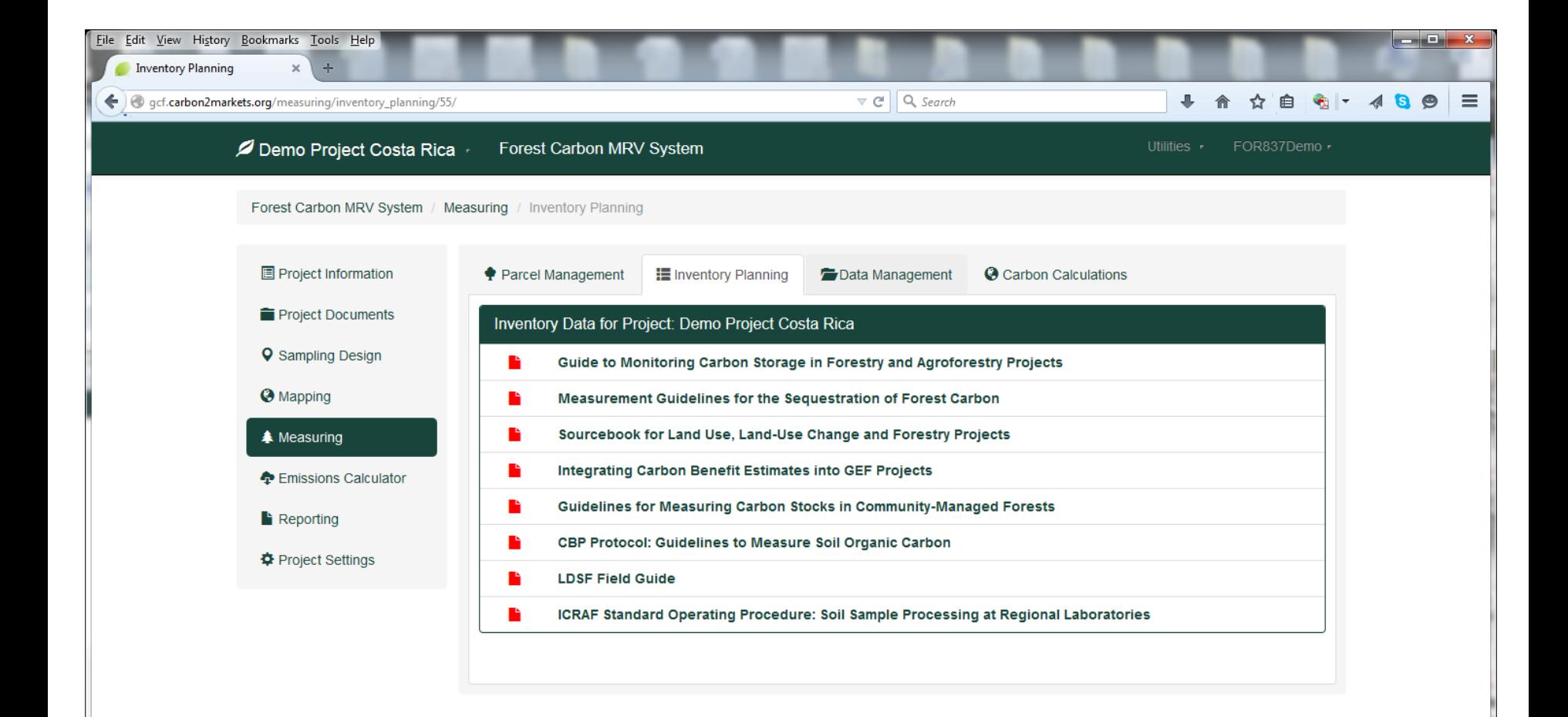

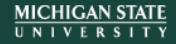

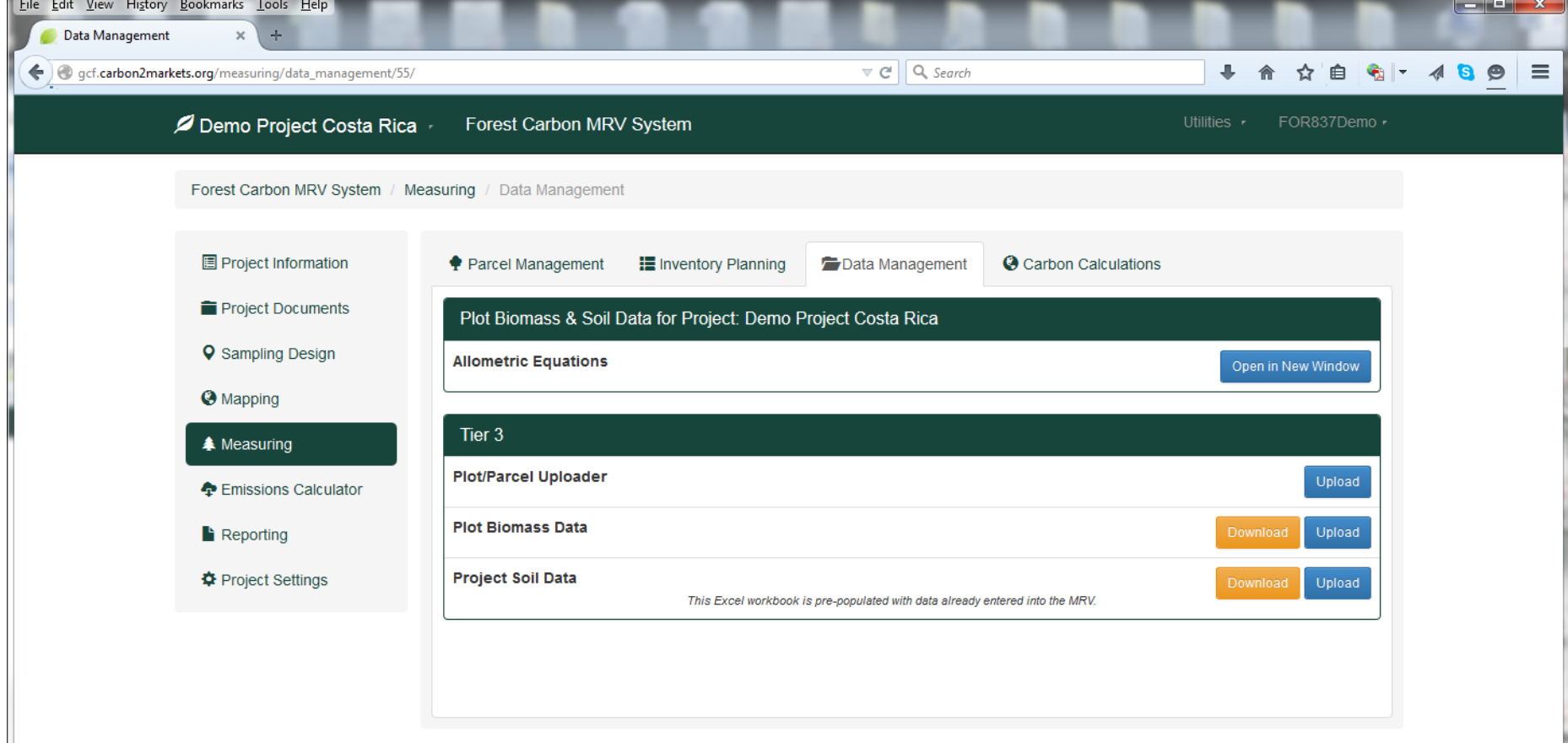

Forest Carbon MRV System gcf.carbon2markets.org/measuring/data\_management/55/#

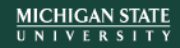

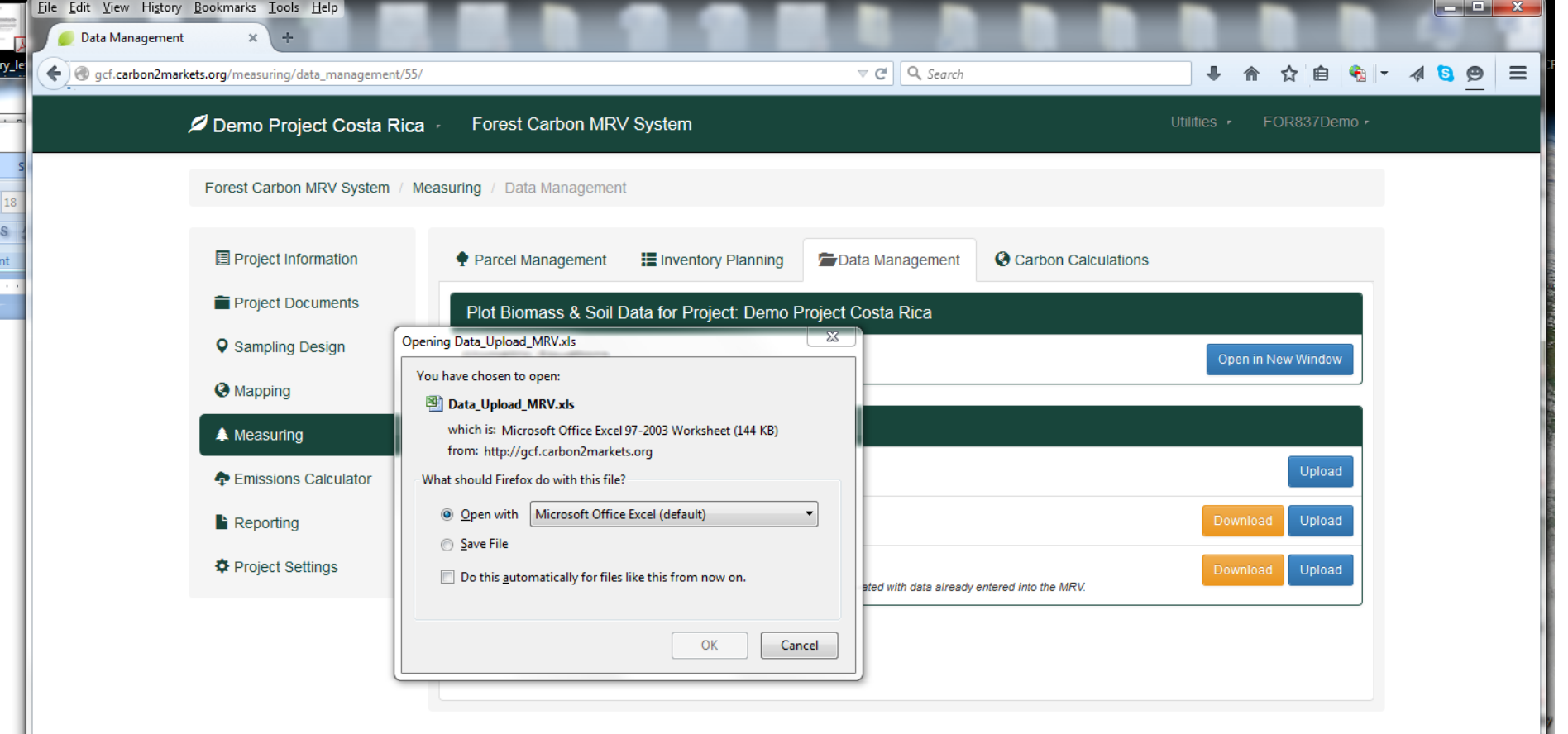

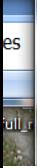

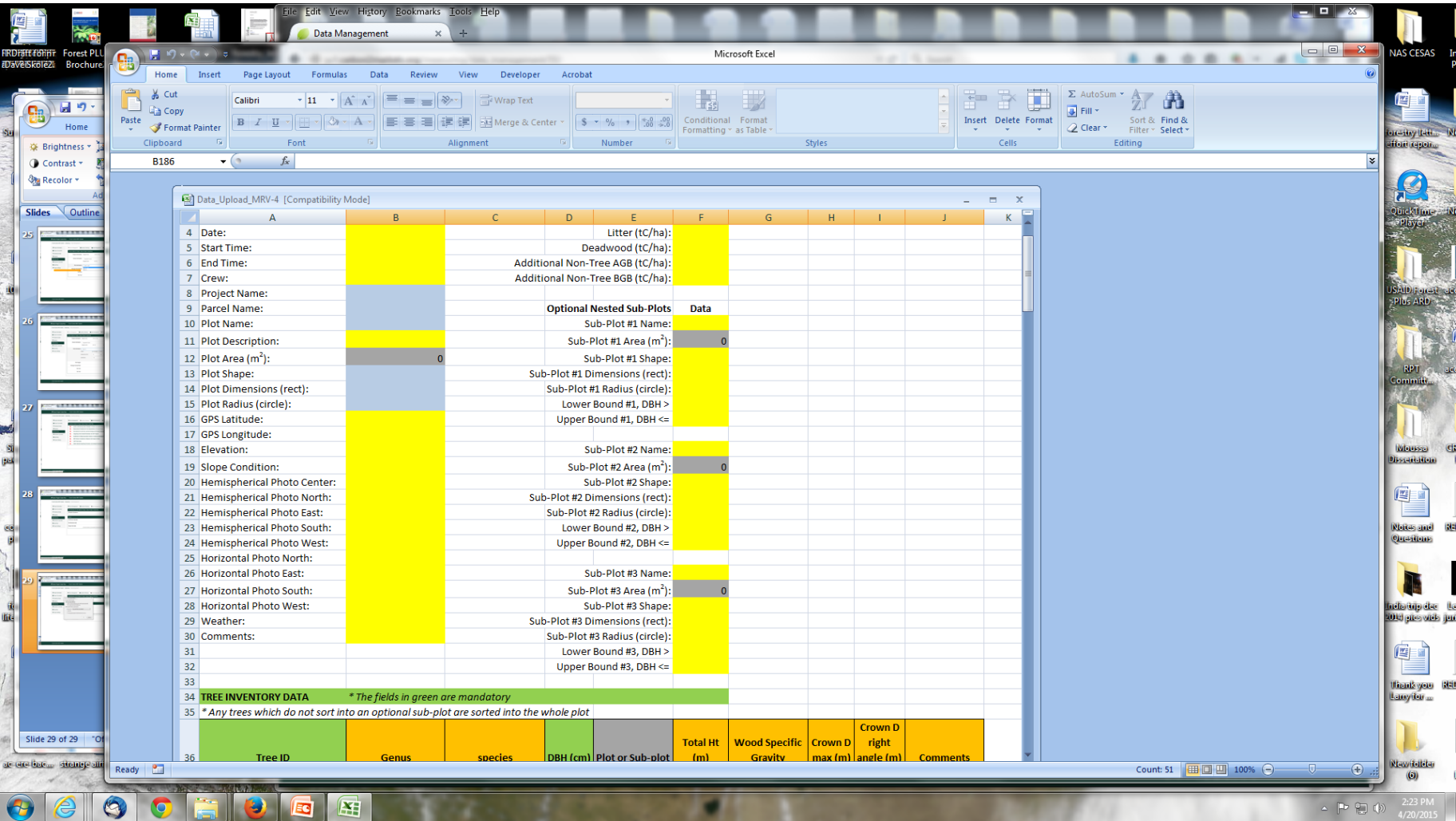

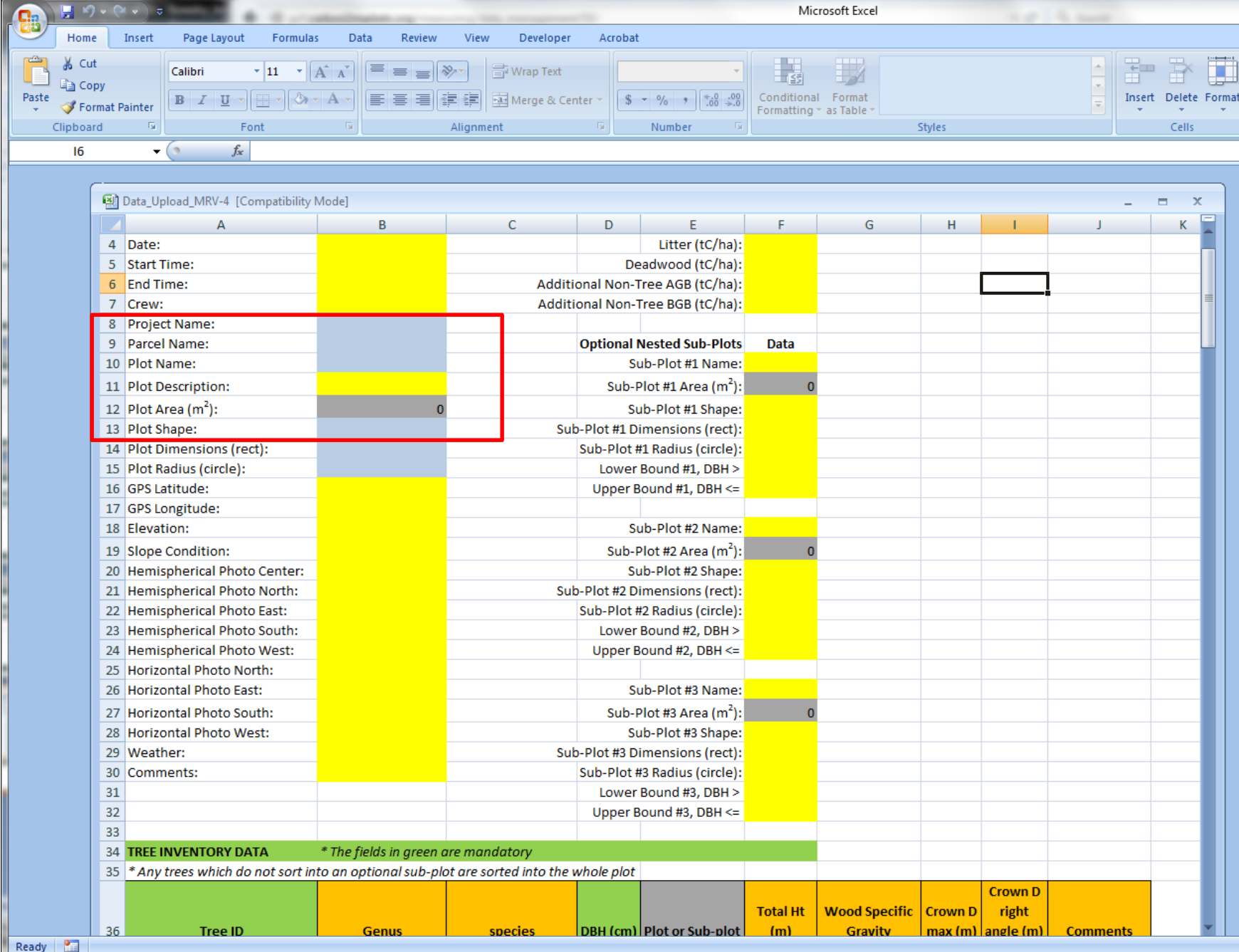

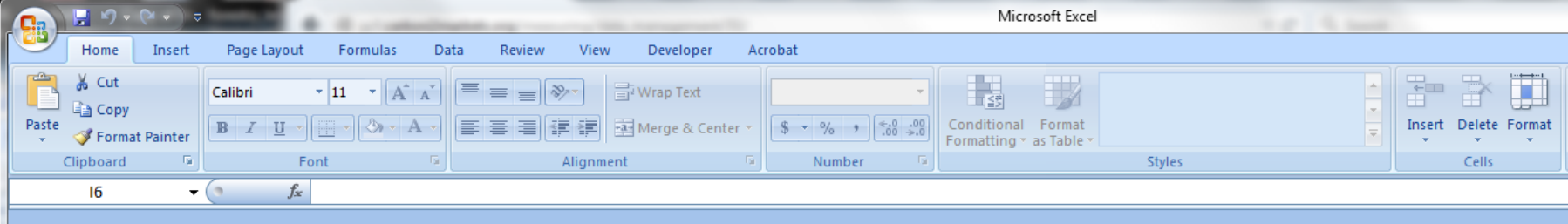

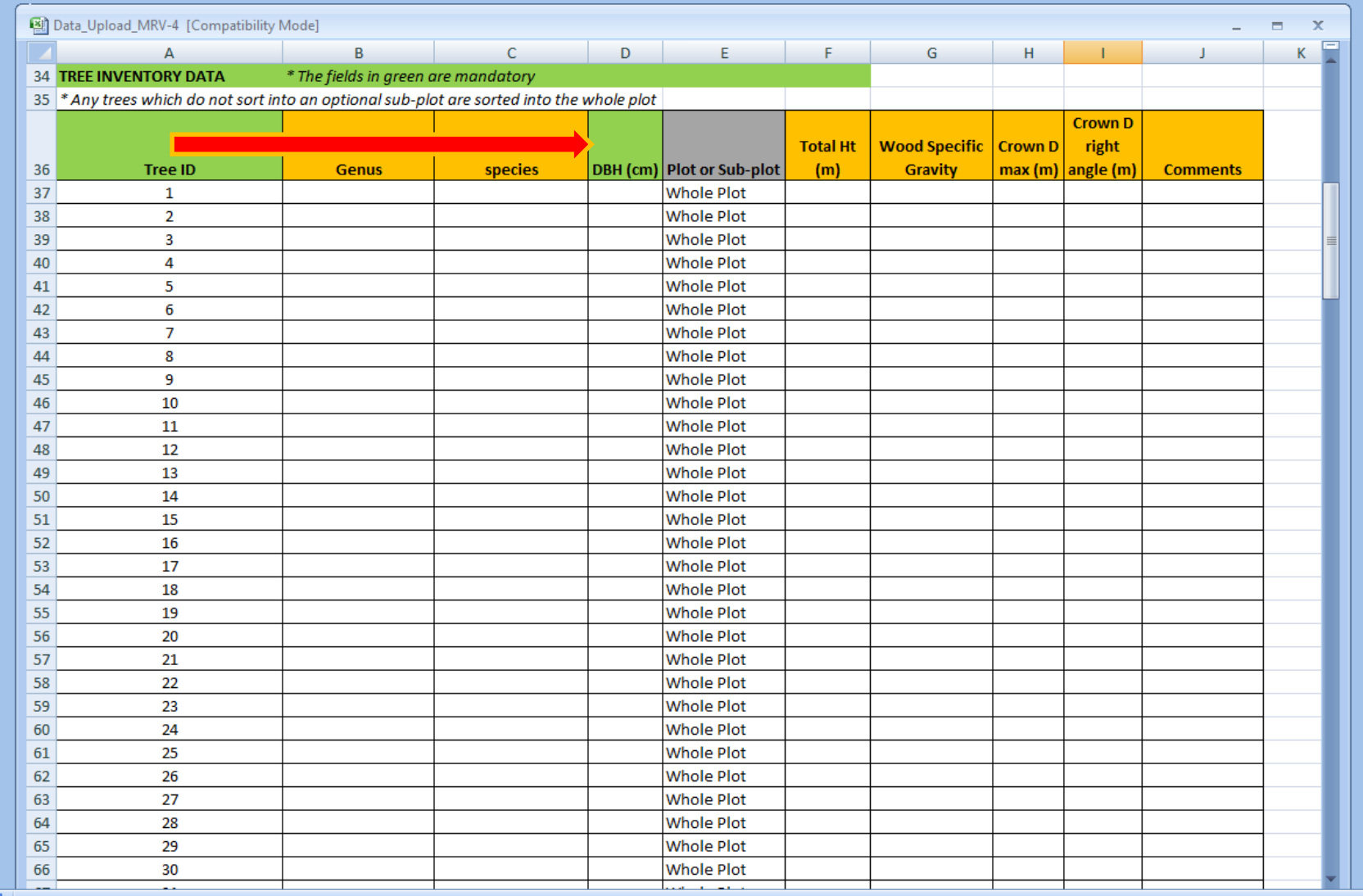

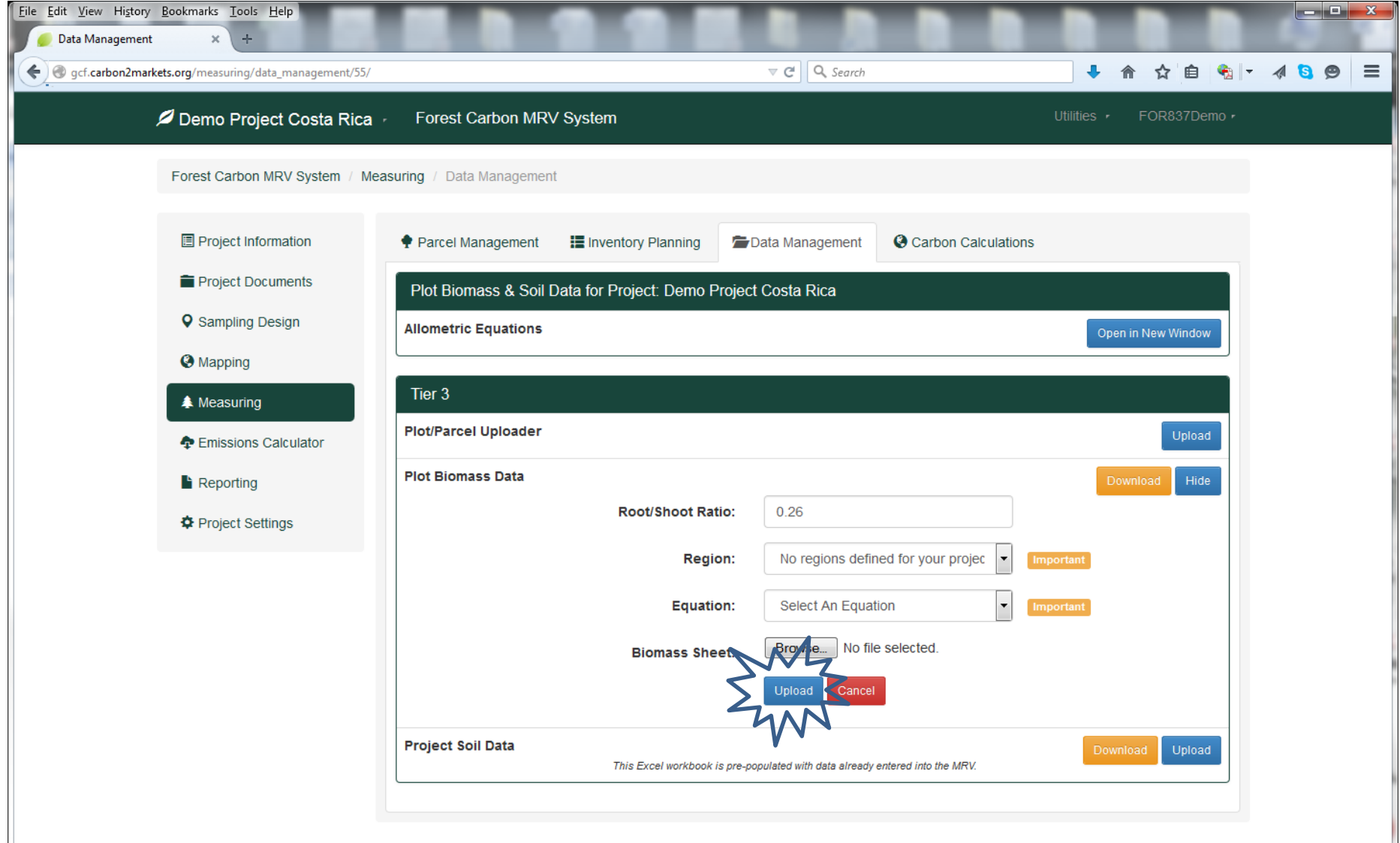

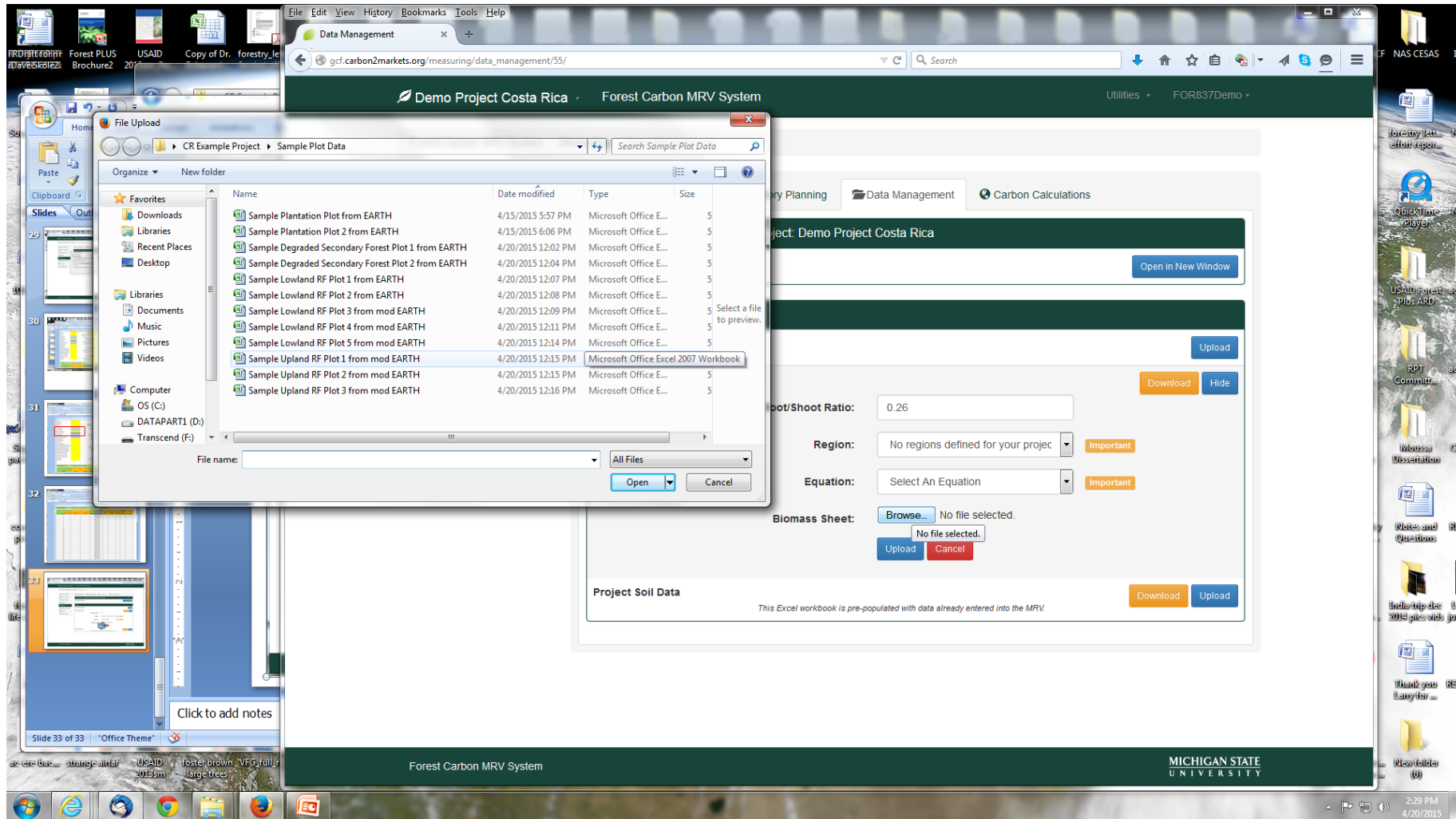

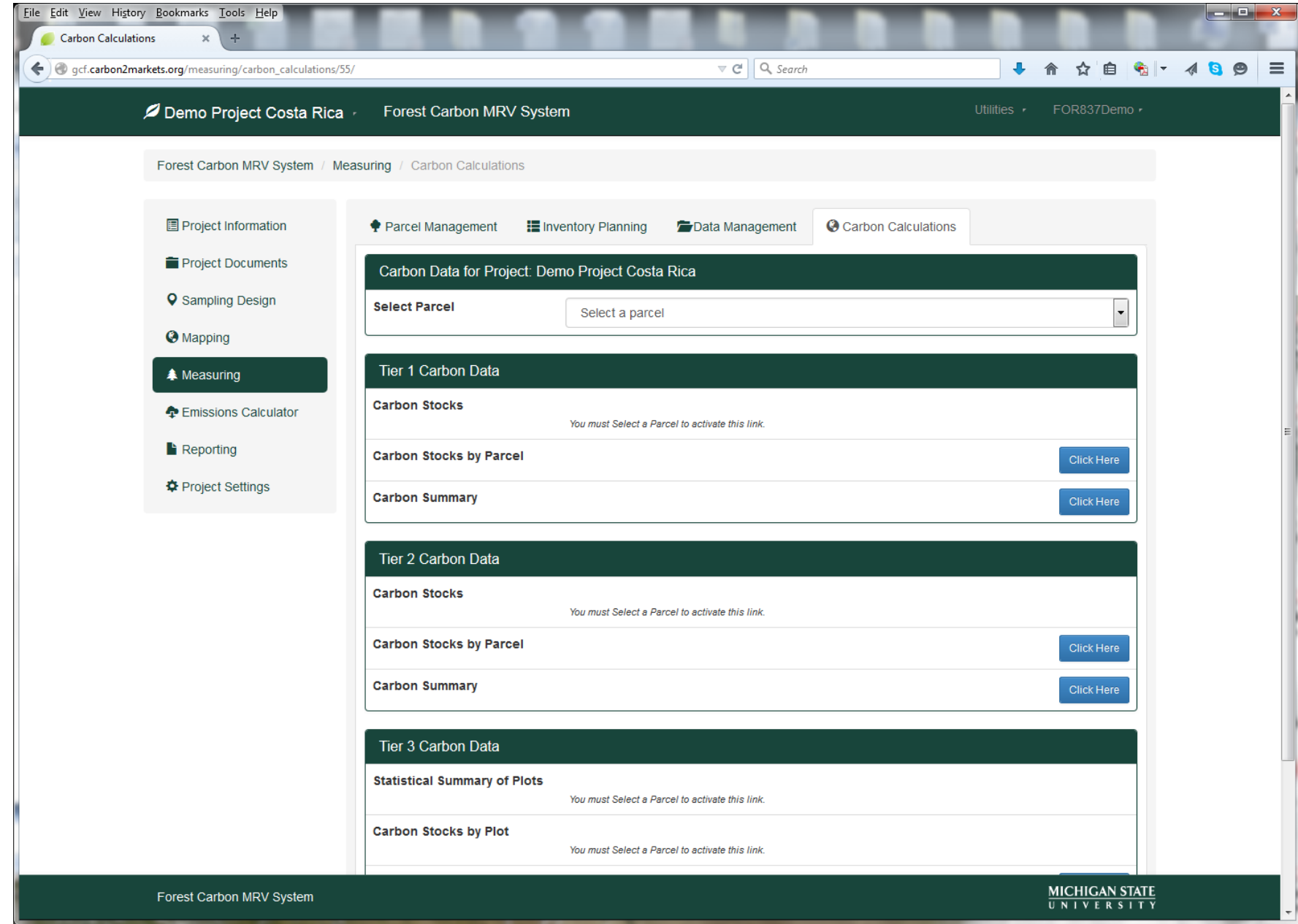

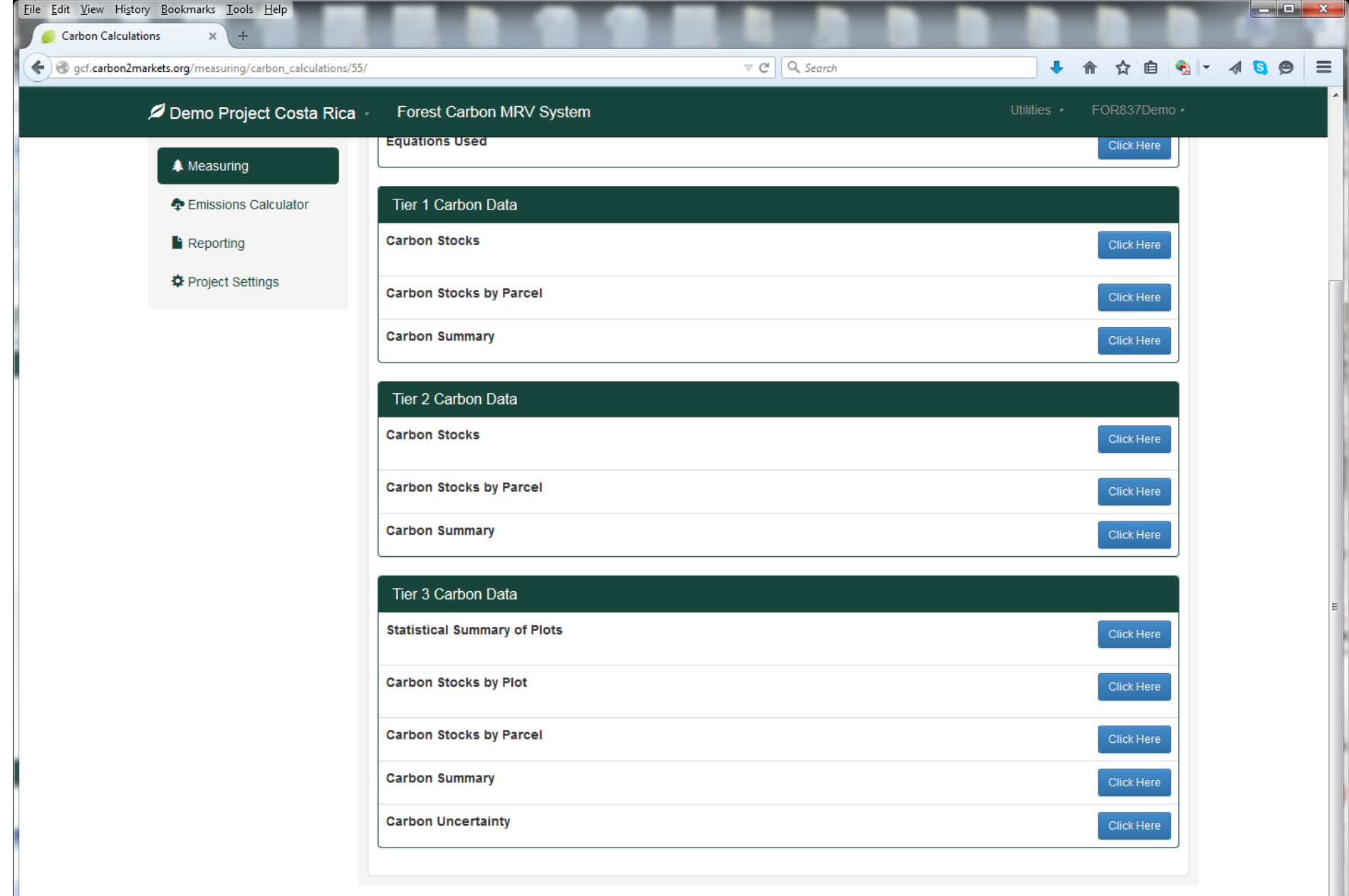

Forest Carbon MRV System

 $\frac{\text{MICHIGAN STATE}}{\text{UNIVERSITY}}$ 

 $\overline{\phantom{0}}$ 

Eile Edit View History Bookmarks Tools Help  $\begin{array}{|c|c|c|c|}\hline \rule{0pt}{16pt} & \rule{0pt}{16pt} & \rule{0pt$  $x$  + Carbon Calculations ↓ A ☆ 自 名| - 4 S 9 | 三 ← gcf.carbon2markets.org/measuring/carbon\_calculations/55/  $\nabla \mathbf{C}^{\mathsf{H}}$  Q, Search

### 2 Demo Project Costa Rica Forest Carbon MRV System

## Carbon Stocks by Plot

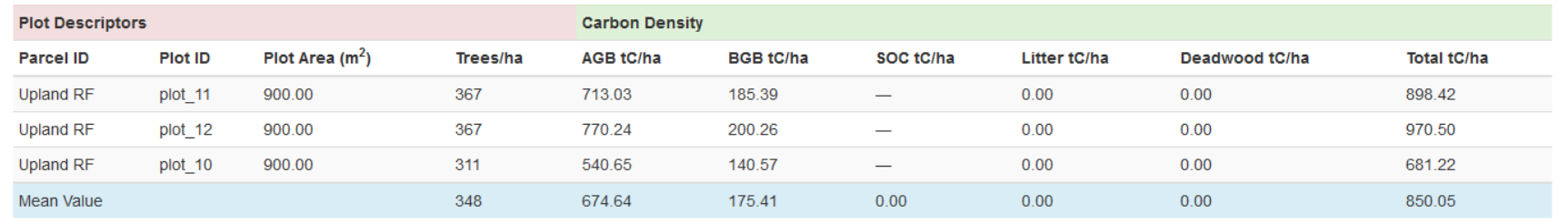

Close

 $\frac{\text{MICHIGAN STATE}}{\text{UNIV E R S IT Y}}$ 

 $\pmb{\times}$ 

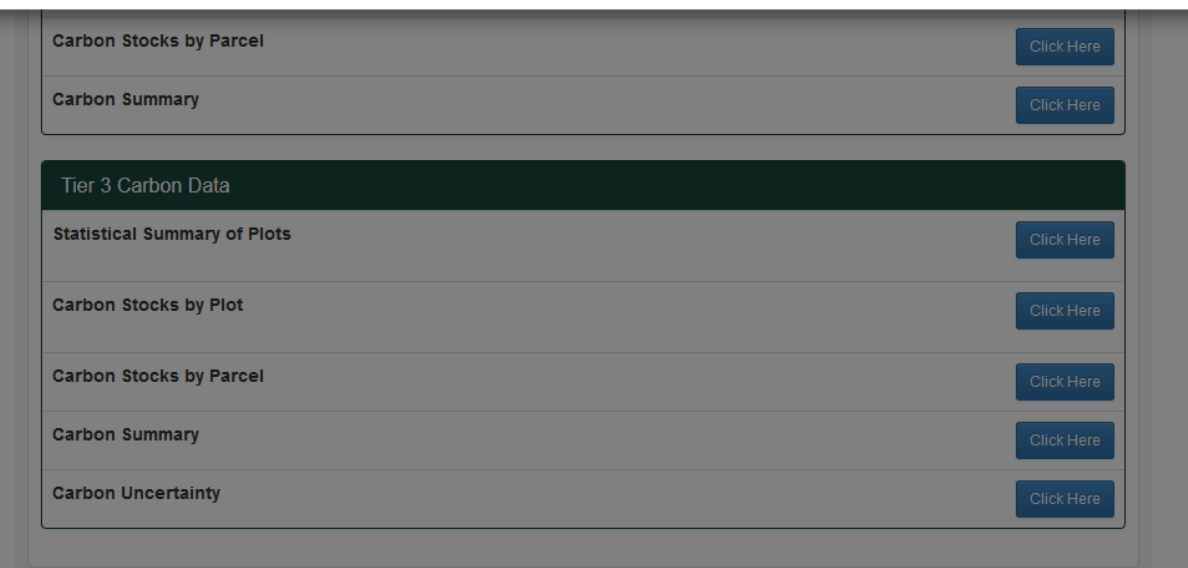

Carbon Calculations

Eile Edit View History Bookmarks Tools Help

← gcf.carbon2markets.org/measuring/carbon\_calculations/55/

 $x$  +

 $\nabla C$  Q, Search

## ↓ ☆ ☆自 % |- 4 8 9 三

 $\pmb{\times}$ 

#### 2 Demo Project Costa Rica - Forest Carbon MRV System

# Carbon Stocks by Parcel

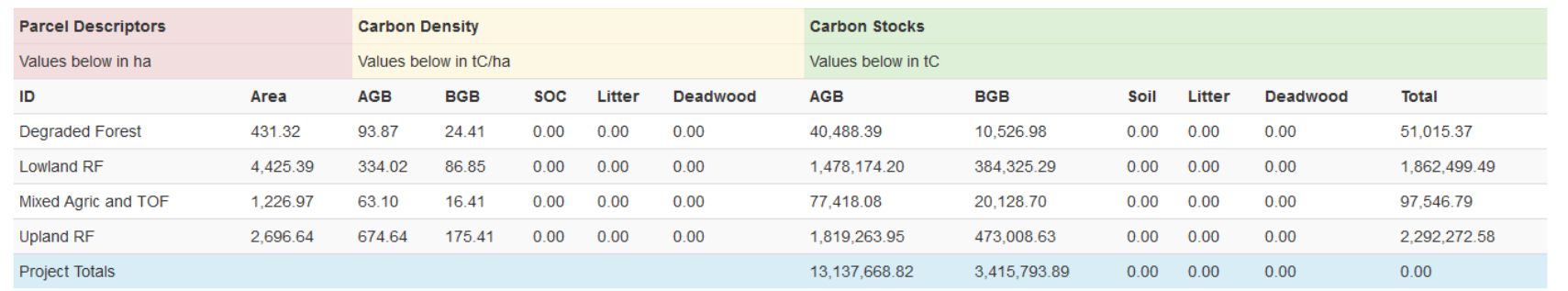

Close

 $\frac{\text{MICHIGAN STATE}}{\text{UNIV E R S IT Y}}$ 

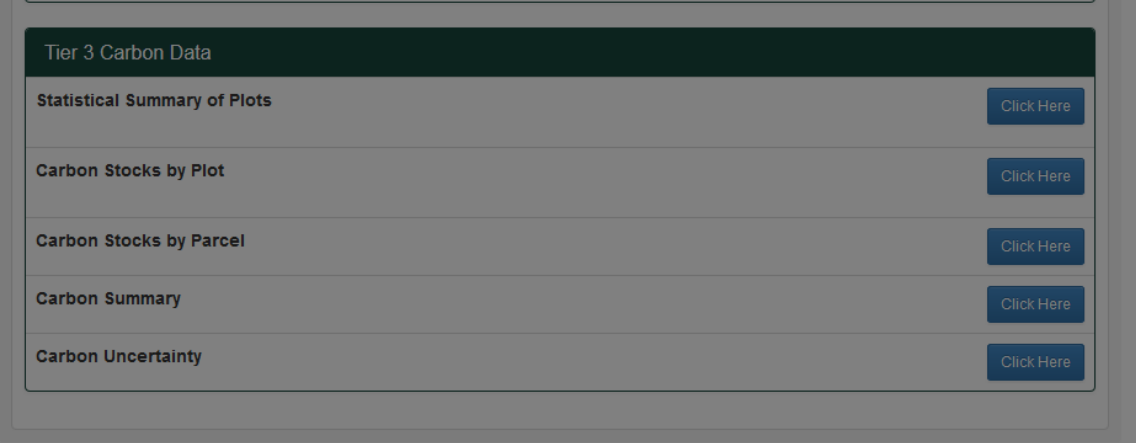